## SMOKE SIMULATION ON PROGRAMMABLE GRAPHICS HARDWARE

## A THESIS SUBMITTED TO THE GRADUATE SCHOOL OF NATURAL AND APPLIED SCIENCES OF MIDDLE EAST TECHNICAL UNIVERSITY

BY

GÖKÇE YILDIRIM

### IN PARTIAL FULFILLMENT OF THE REQUIREMENTS FOR THE DEGREE OF MASTER OF SCIENCE IN COMPUTER ENGINEERING

SEPTEMBER 2005

Approval of the Graduate School of Natural and Applied Sciences

Prof. Dr. Canan Özgen Director

I certify that this thesis satisfies all the requirements as a thesis for the degree of Master of Science.

> Prof. Dr. Ayşe Kiper Head of Department

This is to certify that we have read this thesis and that in our opinion it is fully adequate, in scope and quality, as a thesis for the degree of Master of Science.

> Assoc. Prof. Dr. Veysi İşler **Supervisor**

# **Examining Committee Members**

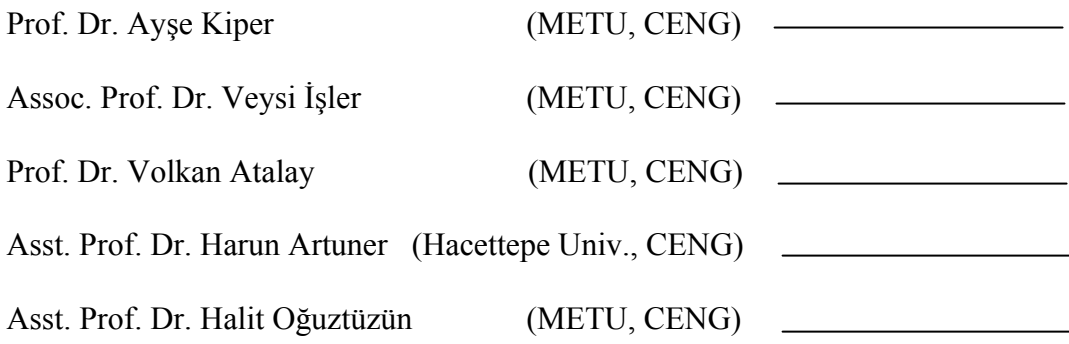

**I hereby declare that all information in this document has been obtained and presented in accordance with academic rules and ethical conduct. I also declare that, as required by these rules and conduct, I have fully cited and referenced all material and results that are not original to this work.** 

Name, Last name :

Signature :

# **ABSTRACT**

### SMOKE SIMULATION ON PROGRAMMABLE GRAPHICS HARDWARE

Yıldırım, Gökçe MSc., Department of Computer Engineering Supervisor: Assoc. Prof. Dr. Veysi İşler

September 2005, 72 pages

Fluids such as smoke, water and fire are simulated for both Computer Graphics applications and engineering fields such as Mechanical Engineering. Generally, Fluid Dynamics is used for the achievement of realistic-looking fluid simulations. However, the complexity of these calculations makes it difficult to achieve high performance. With the advances in graphics hardware, it has been possible to provide programmability both at the vertex and the fragment level, which allows for faster simulations of complex fluids and other events.

In this thesis, one gaseous fluid, smoke is simulated in three dimensions by solving Navier-Stokes Equations (NSEs) using a semi-Lagrangian unconditionally stable method. Simulation is performed both on Central Processing Unit (CPU) and Graphics Processing Unit (GPU). For the programmability at the vertex and the fragment level, C for Graphics (Cg), a platform-independent and architecture neutral shading language, is used. Owing to the advantage of programmability and parallelism of GPU, smoke simulation on graphics hardware runs significantly faster than the corresponding CPU implementation. The test results prove the higher performance of GPU over CPU for running three dimensional fluid simulations.

Keywords: Graphics hardware, GPU, Navier-Stokes equations (NSEs), Smoke simulation

### PROGRAMLANABİLİR GRAFİK İŞLEMCİDE DUMAN SİMÜLASYONU

Yıldırım, Gökçe Yüksek Lisans, Bilgisayar Mühendisliği Bölümü Tez Yöneticisi: Doç. Dr. Veysi İşler

Eylül 2005, 72 sayfa

Duman, su ve ateş gibi akışkanlar hem Bilgisayar Grafiği uygulamalarında hem de Makine Mühendisliği gibi mühendislik alanlarında yaygın olarak simüle edilmektedir. Genel olarak, gerçekçi görünüşlü akışkan simülasyonu elde etmek için akışkan dinamiği kullanılmaktadır. Ancak, bu hesaplamaların karmaşıklığı yüksek performans elde etmeyi zorlaştırmaktadır. Grafik donanımındaki gelişmeler sayesinde, köşe ve parça seviyesinde programlama yapabilmek mümkün olmuştur. Bu sayede, karmaşık akışkanların ve diğer olayların daha hızlı simülasyonları mümkün olabilmektedir.

Bu tezde, gaz halindeki bir akışkan olan duman, yarı Lagrangian koşulsuz kararlı bir yöntem ile Navier-Stokes denklemleri çözülerek üç boyutlu olarak simüle edilmektedir. Bu simülasyon ana işlemcide ve grafik işlemcide gerçeklenmektedir. Köşe ve parça seviyesinde programlama yapmak için platform bağımsız ve mimari

tarafsız bir gölgelendirme dili olan Grafik için C kullanılmaktadır. Grafik işlemcinin programlanabilme ve paralellik özellikleri sayesinde, bu duman simülasyonu grafik donanımı üzerinde ana işlemcidekine göre büyük ölçüde hızlı çalışmaktadır. Test sonuçları, üç boyutlu akışkan simülasyonları için, grafik işlemcinin ana işlemciye gore yüksek performansla çalıştığını ispatlamaktadır.

Anahtar Kelimeler: Grafik işlemci programlama, GPU, Navier-Stokes denklemleri (NSEs), duman simülasyonu

To My Family

# **ACKNOWLEDGMENTS**

I wish to express my deepest gratitude to my supervisor Assoc. Prof. Dr. Veysi İşler for his guidance, advice, criticism, encouragements and insight throughout the research.

I would also like to thank my friends for their suggestions and valuable comments during this study. Moreover, I would like to express my deep appreciation to my family for their support during the thesis.

# **TABLE OF CONTENTS**

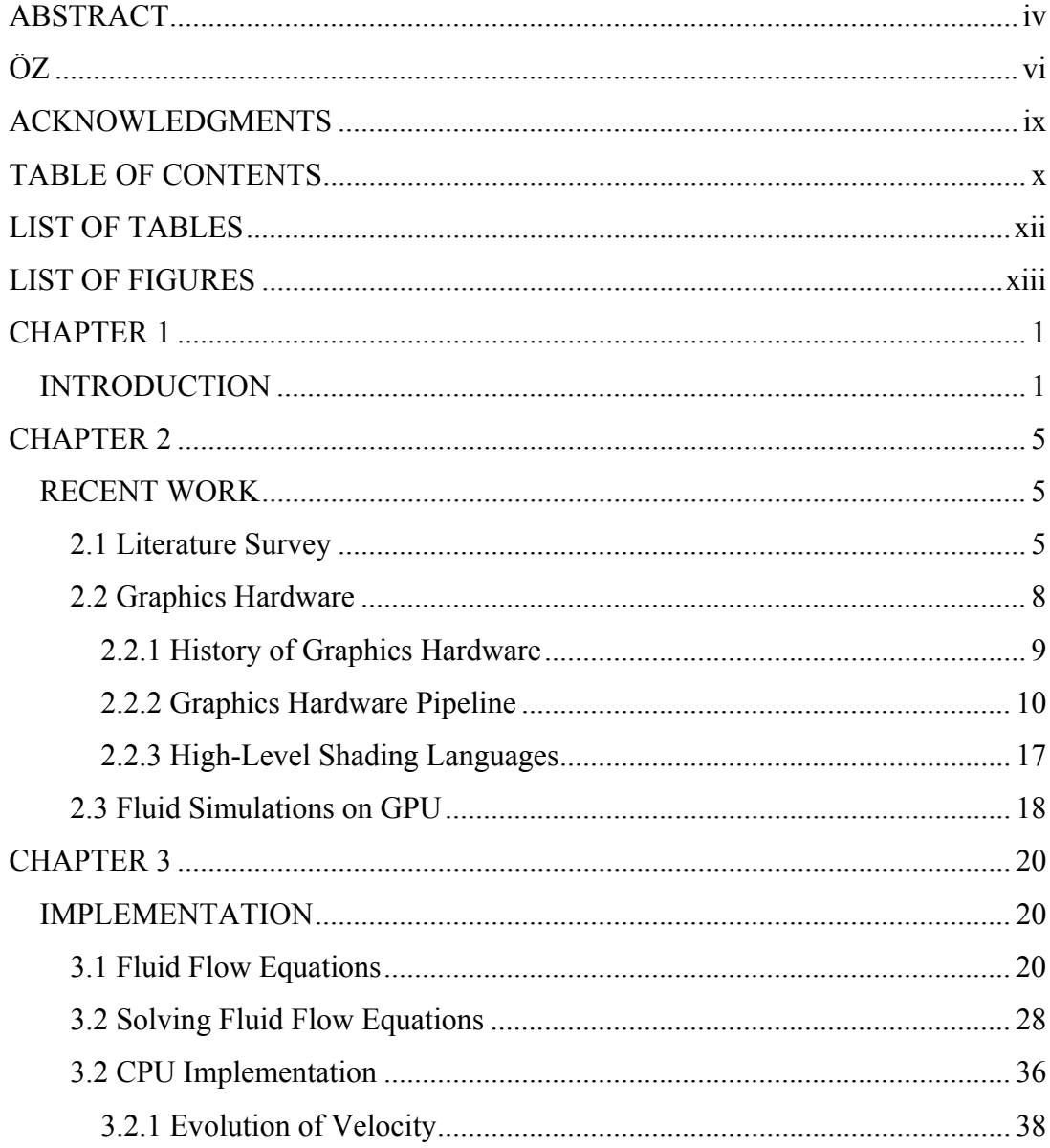

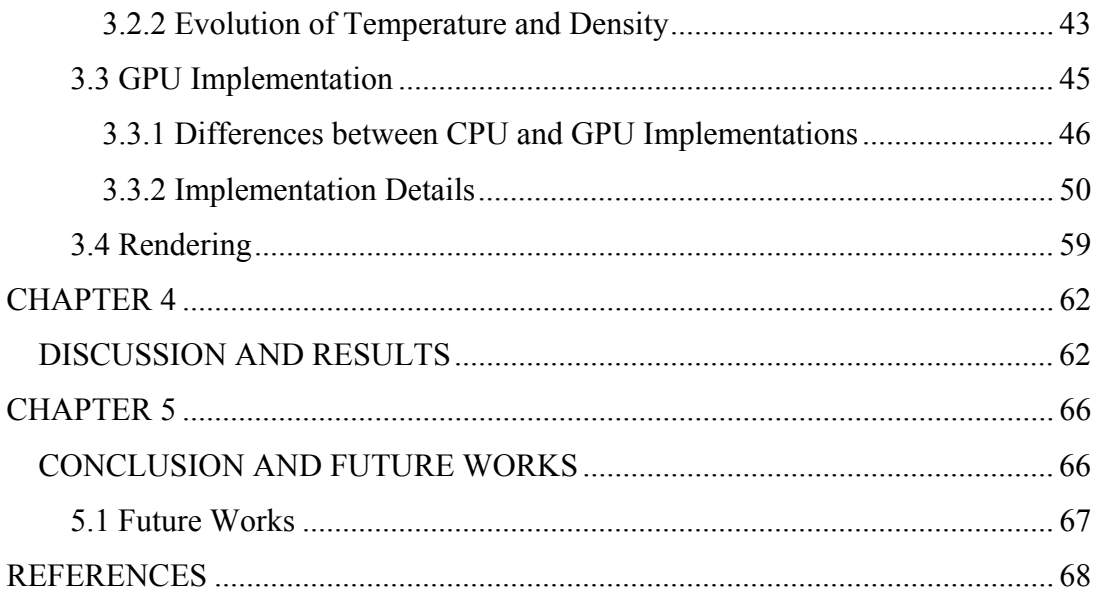

# **LIST OF TABLES**

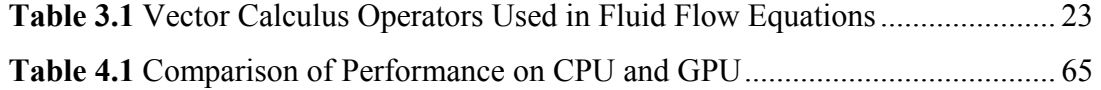

# **LIST OF FIGURES**

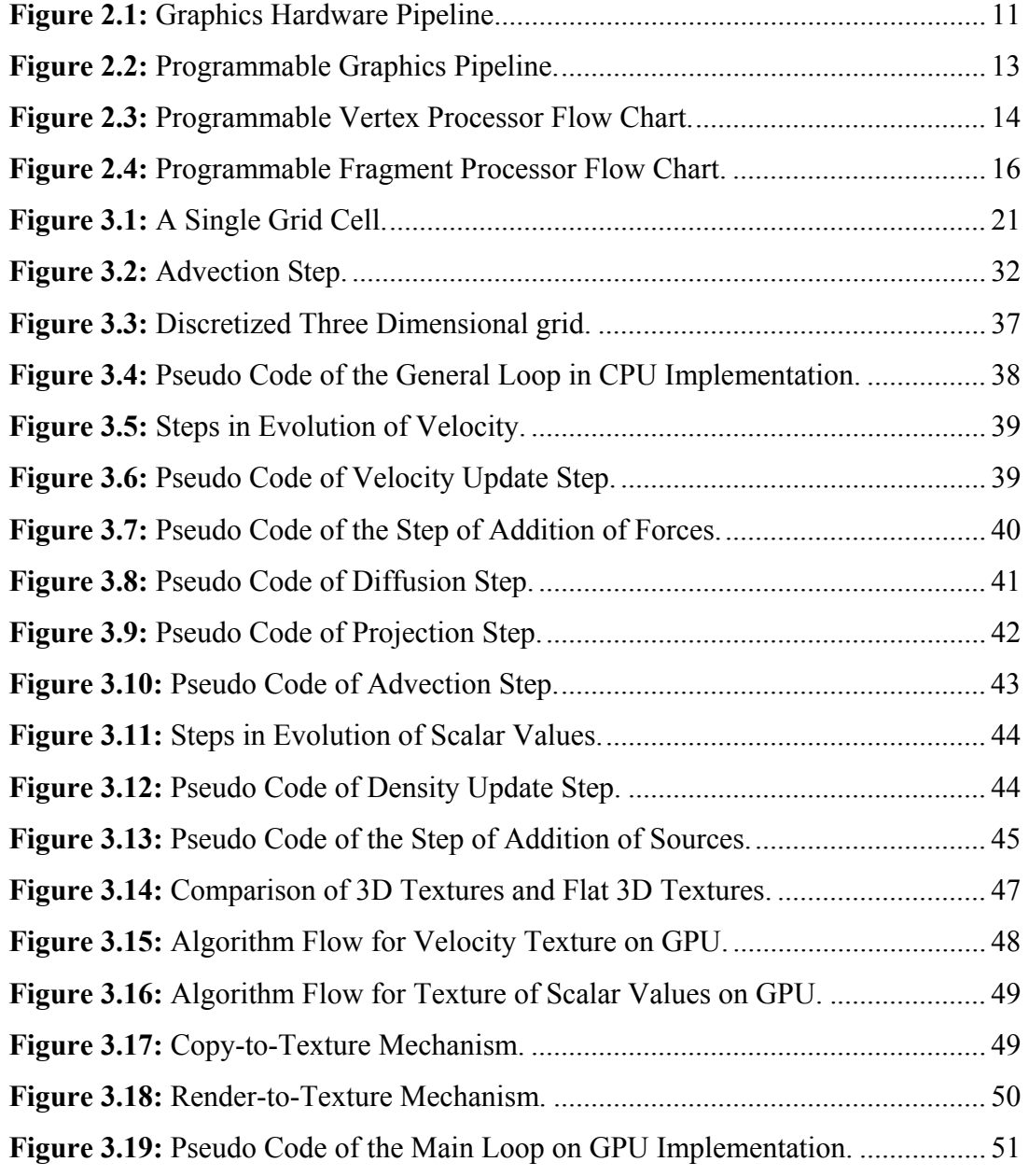

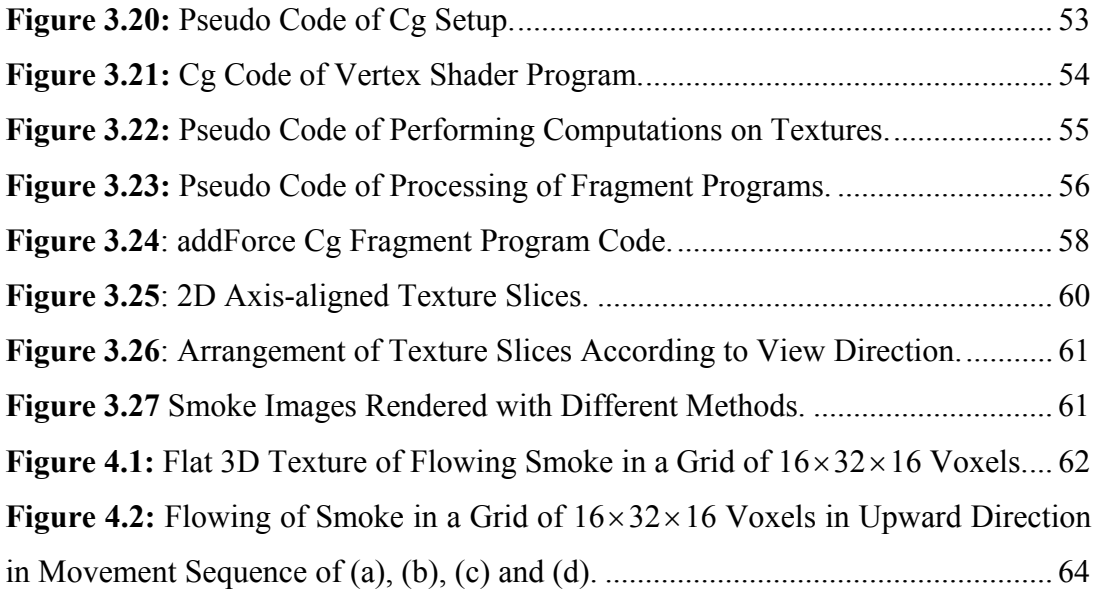

# **CHAPTER 1**

### **INTRODUCTION**

The main goal of computer graphics is to simulate nature in a realistic manner. The broadness of natural phenomena presents difficult challenges in computer graphics. One kind of natural phenomena, fluids, exist in everyday life and form a basis for a wide range of natural phenomena. Real-time simulation of fluids such as water, smoke, clouds and fire is widely used in movies, games and simulators. Moreover, modeling and simulation of fluids has great importance in many engineering fields such as mechanical engineering. Thus, fluid simulation is a popular and challenging research topic. This challenge is an expected result due to high complexity of fluid dynamics. Properties and behaviors of fluid have been studied for many years in Computational Fluid Dynamics (CFD). However, the goal of researches in CFD is to obtain a highly accurate fluid behavior, while the main goal in computer graphics is to achieve physically based realistic-looking results with high performance. Despite the precedence of accuracy in CFD, efficiency is mostly prior in computer graphics applications. This thesis also aims to achieve high performance in physical computations as well as having physically based realisticlooking smoke.

There are two main approaches used in fluid simulation: Lagrangian particlebased and Eulerian grid-based approaches. Many different methods have been developed on both approaches. In particle-based methods, fluid is composed of particles which dynamically change over time as a result of external forces. Lagrangian methods start from the motion of fluid particles to analyze their trajectory as a function of time. Each particle has different attributes such as position, mass and velocity. Basically, particles are moved by applying forces, calculating acceleration and velocity, and updating position. Simplicity of particles makes these methods advantageous [1]. Moreover, particle-based methods guarantee mass conversation. On the other hand, an important drawback of particle-based simulations is the difficulty of representing smooth surfaces of fluids using particles [2]. A detailed surface requires a high density of particles near surfaces.

The second kind of approaches used in fluid simulations are Eulerian gridbased methods. In recent years grid-based methods have been used very often in fluid simulations. In these methods, the spatial domain is discretized into small cells to form a volume grid. Eulerian methods start from the spatial fixed points to analyze the properties of the fluid at these points as a function of time [4]. Eulerian equations are discretized to calculate different attributes of each grid cell such as pressure, density, force and velocity.

Incompressible Navier-Stokes equations (NSEs), which are extensions to Eulerian equations including the effects of viscosity on the flow, describe fluid flow fully using momentum and mass conservation [3]. Navier-Stokes equations consist of a set of partial differential equations that describe the flow of fluids. Different methods to solve Navier-Stokes equations have been developed and used in physically based fluid simulations. In this thesis, a semi-Lagrangian method, which is unconditionally stable, is used to solve Navier-Stokes equations in simulation of one gaseous phenomena, smoke [5].

Physically based fluid simulations are common in engineering fields as well as computer graphics. However, realistic-looking physically based fluid simulations are computationally expensive since they require solutions of many complex equations. Thus, achievement of fast fluid simulations is a big problem.

In recent years, with the development of fast hardware, there has been a shift from fixed-pipeline to programmable pipeline in graphics hardware. In this way, Graphics Processing Unit (GPU) has been able to provide programmability both at the fragment level and the vertex level. Especially, after the support of IEEE 32 bits float precision in the fragment program, GPU has been more popular to solve general-purpose problems in real-time [6]. The parallel nature of fluid flow computations makes GPU programming useful for fluid simulations. Thus, with the advantage of parallelism and programmability of GPU, there has been a lot of studies to move fluid flow computations from Central Processing Unit (CPU) to GPU. These works are very recent and mainly focus on two dimensional domain for its simplicity [41, 45, 46, 49]. Boundary conditions are processed simply on two dimensional domain because of the lack of flexible control operations on GPU.

In this thesis, three dimensional simulation of smoke is performed on both CPU and GPU. Data in this simulation is represented on a three dimensional grid of cells. For the physical simulation of smoke behavior, Navier-Stokes equations are solved using a semi-Lagrangian unconditionally stable method. Both CPU and GPU implementations use the same method basically. Thus, for comparison, the results reliably show the difference in speed of computations. Owing to the parallelism in graphics hardware, smoke simulation performed on GPU runs significantly faster than the corresponding CPU implementation. In CPU implementation, grid cells are represented in an array, while in GPU implementation, data is stored in textures, i.e. the analogy of arrays on GPU. For the representation of three dimensional data, flat 3D textures, in which slices of volume are arranged in two dimensions, are used. The use of flat 3D textures reduces the number of rendering passes, since the whole three dimensional data is processed in one render. Three dimensional data consists of different scalar attributes such as density, and vector attributes such as velocity. Appropriate scalar attributes are packed into a single RGBA texel at fragment level. In this way, the number of rendering passes is decreased by reducing the number of textures to be processed. Furthermore, to improve the performance of GPU implementation, double-buffered offscreen floating point rendering targets are utilized, which decreases context switches.

Vertex and fragment programs are written in C For Graphics (Cg) in this thesis. Fragment programs process each fragment data stored in flat 3D textures in parallel. This is the main reason of the significant performance of GPU over CPU which works by iterating over each grid cell.

In addition to implementing a three dimensional smoke simulation on both CPU and GPU, one of the goals of this thesis is to accumulate experiences of GPU programming of general-purpose computations and strategies of optimizations. This is important since this experience will evolve into an optimization system for various general-purpose computation problems, other than fluids.

The outline of this thesis is as follows: In Chapter 2, the literature about fluid simulation in computer graphics is surveyed. Next, as well as basic concepts, evolution of graphics hardware and some recent fluid simulations on GPU are described. Then in Chapter 3, the equations of fluid dynamics used in this smoke simulation as well as details of CPU and GPU implementations are explained. In the next chapter, CPU and GPU results are compared and discussed. Finally, in Chapter 5, the thesis is concluded with a list of future works.

# **CHAPTER 2**

### **RECENT WORK**

This chapter presents recent work on development of physically based fluid simulation. In the first section, a literature survey about fluid simulation is given. The second section explains the development of graphics hardware and gives detailed information about GPU. It is followed by a section which mentions some fluid simulation applications developed on GPU recently.

#### **2.1 Literature Survey**

The physically based simulation of fluids such as smoke has received much attention in computer graphics field for many years. There has been a lot of studies in fluid simulation [3, 5, 10, 14, 20]. In this section, a survey about the recent studies is done. Since this thesis is based on the Eulerian grid-based approach, this survey refers mostly to such methods.

Particle systems were introduced into computer graphics by Reeves as a method of modeling some natural phenomena such as fire, smoke and grass [1]. Instead of modeling these phenomena with polygons that define a boundary, Reeves suggested modeling them with primitive particles that fill their volume. Miller and Pearce used this idea to animate viscous fluids by simulating the forces of particles interacting with each other [7]. O'Brien and Hodgins described the dynamic behaviors of splashing fluids using particles [8].

An alternative method, Smoothed Particle Hydrodynamics (SPH) was developed by Lucy [10] and by Gingold and Monaghan [11] for the simulation of astrophysical problems. SPH is an interpolation method for particle systems. The values of continuous variables are determined by an interpolation or smoothing of the nearby particle distribution using smoothing kernels. Due to the gridless nature of the method, resolution is controlled by the smoothing length which is a measure of the mean inter-particle spacing. However, the method is general enough to be used in any kind of fluid simulation. SPH was firstly introduced into computer graphics to simulate fire and other gaseous phenomena by Stam and Fiume [9]. Desbrun and Gascuel extended SPH for simulating highly deformable substances with particle systems [12]. In recent years, Müller et al. used an interactive method based on SPH to simulate fluids with free surfaces [13]. They proposed methods to track and visualize the free surface using point splatting and marching cubes-based surface reconstruction. Furthermore, very recently, Müller et al. presented a method to model and animate volumetric objects with material properties in the range from stiff elastic to highly plastic [14]. In their method, both the volume and the surface representation are point based, which allows large deformations.

Although it is a flexible method, one disadvantage of SPH is that it can only solve flow of compressible fluids. Premože et al. used Moving Particle Semi-Implicit (MPS), which is another gridless particle method [15]. This method solves Navier-Stokes equations for incompressible fluids. Thus, it is advantageous to simulate many kinds of fluid flow using MPS. However, since it is a Lagrangian method, inflow and outflow of fluid is not allowed.

While Lagrangian methods are based on particles, Eulerian methods are gridbased. Grid-based methods have been quite popular for fluid simulations in computer graphics. In these methods, Navier-Stokes equations are discretized onto the grid of cells. The properties in each cell are calculated according to these equations. Two kinds of discretization are used mostly: Staggered grids and nonstaggered grids. The staggered grid representation stores velocity values at the grid cell faces [16] and all scalar values at the grid cell centers while in non-staggered grids all variables are defined at the center of cells [17].

In early days, Kass and Miller introduced a method for animating water based on a simple, rapid and stable solution of a set of partial differential equations resulting from an approximation to the shallow water equations [18]. They solved the wave equation on the height field with an implicit method on a uniform finitedifference grid. Chen and Lobo [19] computed the surface velocity height by solving Navier-Stokes equations in two dimensions. They used the pressure field to simulate the surface height of fluid. Usage of height field to simulate fluid surface avoids expensive three dimensional computations [4]. However, this results in a less realistic three dimensional fluid simulation. Furthermore, this technique does not cover wave effects, mass transport and submerged obstacles.

To simulate the turbulence in smoke, Stam [20] decomposed the turbulent wind field into two components: a deterministic component to specify large-scale behaviour and a stochastic component to model turbulent small-scale behaviour. Stam used Kolmogorov spectrum to model the small-scale random vector field in this work. Foster and Metaxas [3] used an explicit integration scheme based on Navier-Stokes equations which couple momentum and mass conservation to completely describe complex fluid motion. They used Marker and Cells (MAC) method to describe the free surface of fluid. One year later, Foster and Metaxas [21] described a method that combines specialized forms of the equations of motion of a hot gas with an efficient method for solving volumetric differential equations at low resolutions. In works of Foster and Metaxas, to ensure stability for an animation, the time step should be small. To diminish this instability problem, Stam [5] introduced the semi-Lagrangian unconditionally stable method to solve Navier-Stokes equations. However, the numerical dissipation was severe in this method. Fedkiw et al. introduced a physically consistent vorticity confinement term to model the small scale rolling features characteristic of smoke, which most coarse grid simulations suffered from [22]. Being inspired by this model, Enright et al. [23] proposed a particle level set method to model the complex surface of water. It is a hybrid surface tracking method that uses massless marker particles combined with a dynamic implicit surface. Foster and Fedkiw [24] combined the semi-Lagrangian method with a novel adaptive technique for evolving an implicit surface to animate viscous liquids ranging from water to thick mud. Furthermore, Fedkiw et al. [25] used semi-Lagrangian method with vorticity confinement method to model both vaporized fuel and hot gaseous products. Similarly, Rasmussen et al. [26] utilized the semi-Lagrangian method to simulate the large-scale smoke in two dimensions and combined two dimensional high resolution physically based flow fields with a moderate sized three-dimensional Kolmogorov velocity field tiled periodically in space. Very recently, Losasso et al. simulated smoke and water on an octree grid addressing the memory requirements to some degree [27]. However, small scale detail to be formed is very dependent on the refinement criteria. Furthermore, Goktekin et al. [28] described a technique for animating the behavior of viscoelastic fluids, which exhibit a combination of both fluid and solid characteristics. They computed the elastic terms by integrating and advecting strain-rate throughout the fluid.

After a literature survey on fluid simulation methods, it can be concluded that both Eulerian methods and Lagrangians method have advantages and disadvantages. While Lagrangian methods are easy to describe, keep mass conservation and control, it is difficult to describe the smooth surfaces with particles in Lagrangian methods. On the other hand, it is easier to describe complex surfaces and analyze the fluid flow with the grid-based Eulerian methods. However, the need to predefine the whole grid leads to cubic complexity. Thus, to overcome these disadvantages, often some methods such as the popular semi-Lagrangian method integrate Eulerian method with particles.

### **2.2 Graphics Hardware**

Since physically based realistic-looking fluid simulations require complex computations, achieving real-time performance has been a big problem in computer graphics field. Computer graphics researchers have always struggled to develop acceleration methods for fluid flow methods. Thus, with the development of the

programmable graphics hardware, many researchers turned to GPU to accelerate the fluid flow computations. This thesis is also based on solutions of Navier-Stokes equations to simulate smoke on GPU; for ths reason, it is worth to explain evolution of graphics hardware. In this section, following the history of hardware, graphics hardware pipeline and programmable graphics pipeline are explained. Moreover, programmable vertex and fragment processors are mentioned briefly. Finally, highlevel shading languages are described.

#### **2.2.1 History of Graphics Hardware**

Recent developments in graphics hardware technology have allowed a change in the implementation of the fixed pipeline used in graphics hardware. Instead of a fixed set of functions, current processors allow a large amount of programmability by letting the user develop special programs to be executed on fragment and vertex level.

There are three main forces which have had effect on this rapid development on graphics hardware. Firstly, doubling the number of transistors in semiconductor industry provides a constant redoubling of computer power, which is known as Moore's Law. This means cheaper and faster computer hardware. The other effective force is the requirement of a large amount of computations to simulate real world. Third force which connects these two factors is the desire of human beings to be simulated and entertained visually [29].

There have been four generations of GPU evolution so far [29]. With each generation, better performance and evolving programmability has been delivered. Before introduction of GPU, companies such as Silicon Graphics (SGI) and Evans & Sutherland designed specialized and expensive graphics hardware. Although these graphics systems were very important for the development of computer graphics, they were too expensive to achieve mass-market success.

The first-generation GPUs were capable of rasterizing pre-transformed triangles and applying one or two textures. Some examples of first-generation GPUs which were produced until 1998 are NVIDIA's TNT2 and ATI's Rage. GPUs of this generation suffer from transformation of vertices of three dimensional objects and having a quite limited set of math operations for combining textures to compute the color of rasterized pixels.

The second-generation GPUs include GPUs which were produced between 1999 and 2000 such as NVIDIA's GeForce 256 and GeForce2, ATI's Radeon 7500. GPUs of this generation are able to do three dimensional vertex transformation and lighting (T&L). Both OpenGL and DirectX 7 support hardware vertex transformation. Although the set of math operations for combining textures and coloring pixels are extended, possibilities are still limited.

The third-generation GPUs which were produced in 2001 include NVIDIA's GeForce3 and GeForce4 Ti and ATI's Radeon 8500. This generation provides vertex programmability. Considerably more pixel-level configurability is available in this generation. Because of support to vertex programmability, but lacking of full pixel programmability, this generation is accepted as transitional.

The fourth and the current generation of GPUs which have been produced after 2002 until now includes NVIDIA's GeForce FX family and ATI's Radeon 9700. These GPUs provide both vertex-level and pixel-level programmability. They are able to do complex vertex transformation and pixel-shading operations. DirectX 9 and various OpenGL extensions reveal the vertex-level and pixel-level programmability of these GPUs.

#### **2.2.2 Graphics Hardware Pipeline**

A pipeline is a sequence of stages operating in parallel and in a fixed order. Each stage in a pipeline takes input and from the previous stage and sends it as output to the next stage. Figure 2.1 shows the graphics hardware pipeline used by today's GPUs. Three dimensional graphics application sends GPU a sequence of vertices each of which has a position and several other attributes such as color, texture coordinates and normal vector.

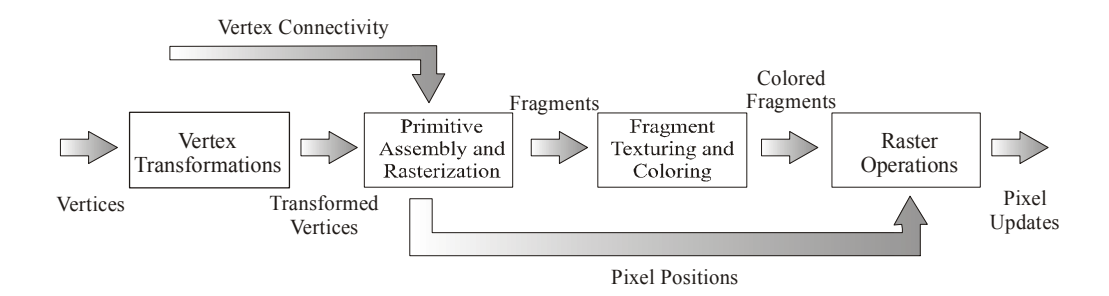

*Figure 2.1: Graphics Hardware Pipeline (Inspired by [30]).* 

The first processing stage of the graphics hardware pipeline is *vertex transformation*. A sequence of math operations is performed on each vertex in this stage. These operations include transformation of the vertex position into a screen position for use by the rasterizer, generation of texture coordinates for texturing and lighting of the vertex for the determination of its color.

The second stage is *primitive assembly and rasterization* stage. The transformed vertices from vertex transformation stage flow into this stage. First, the *primitive assembly* step assembles vertices into geometric primitives. This results in a sequence of triangles, lines or points. These primitives may require clipping to the view frustum. The rasterizer may also discard polygons based on the direction polygons face; either forward or backward, which is known as culling. After the clipping and culling steps, remaining polygons get into the *rasterization* step. *Rasterization* is the process of determining the set of pixels covered by a geometric primitive. Polygons, lines and points are each rasterized according to the rules specified for each type of primitive. The result of rasterization is a set of pixel locations as well as a set of fragments.

The term pixel is short for "picture element". A pixel represents the contents of the frame buffer at a specific location, such as the color, depth, and any other values associated with that location. On the other hand, a fragment is the state required potentially to update a particular pixel. The term "fragment" is used because rasterization breaks up each geometric primitive such as a triangle into pixel-sized fragments for each pixel that the primitive covers. A fragment has an associated pixel location, a depth value, and a set of interpolated parameters such as a color, a secondary (specular) color and one or more texture coordinate sets. These various interpolated parameters are derived from the transformed vertices that make up the particular geometric primitive used to generate the fragments.

Once a primitive is rasterized into a collection of zero or more fragments, the *interpolation, texturing, and coloring* stage interpolates the fragment parameters as necessary. This stage also performs a sequence of texturing and math operations. The coloring step determines a final color for each fragment. Furthermore, this stage may also determine a new depth or may even discard the fragment to avoid updating the frame buffer's corresponding pixel. Thus, this stage emits one or zero colored fragments for every input fragment it receives.

The final stage of the hardware pipeline is the *raster operations* stage. This stage performs a final sequence of per-fragment operations immediately before updating the frame buffer. *Raster operations* stage checks each fragment based on many tests such as alpha, stencil, and depth tests. These tests involve the fragment's final color or depth, the pixel location and per-pixel values such as the depth value and stencil value of the pixel. If any test fails, this stage discards the fragment without updating the pixel's color value. After the tests, a blending operation combines the final color of the fragment with the corresponding pixel's color value. Finally, a frame buffer write operation replaces the pixel's color with the blended color.

After brief information about fixed graphics hardware pipeline, the programmable graphics pipeline can be seen in Figure 2.2. This figure shows vertex and fragment stages of a programmable GPU.

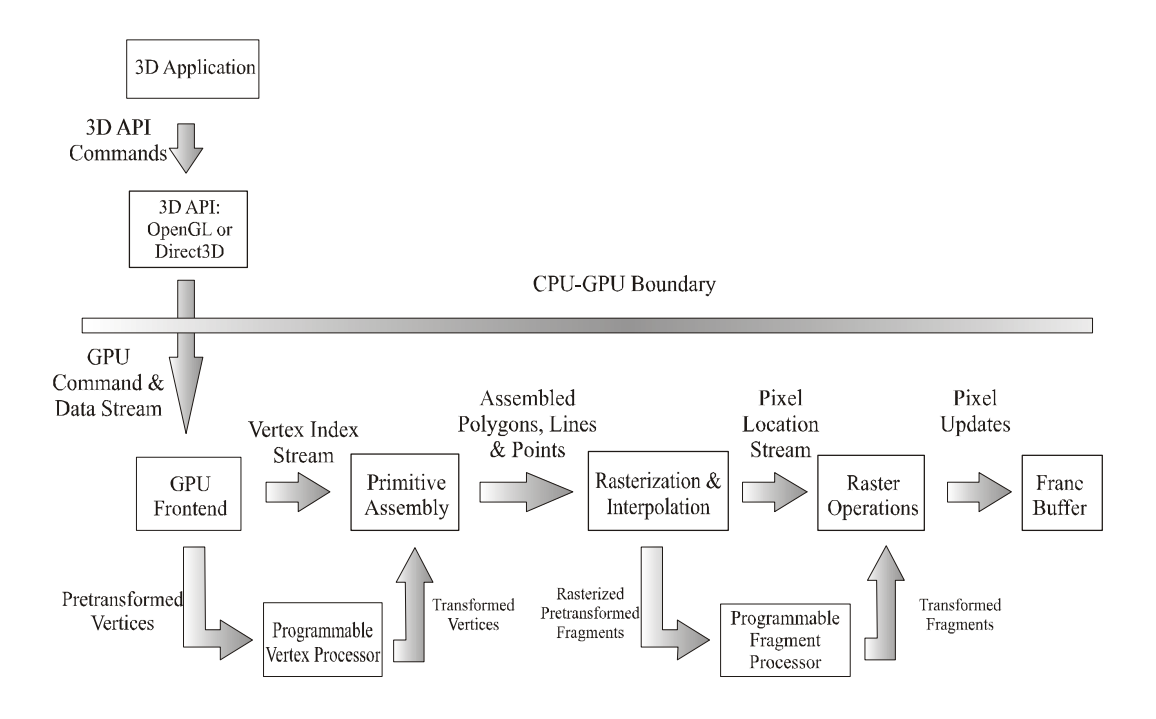

*Figure 2.2: Programmable Graphics Pipeline (Inspired by [30]).*

The *programmable vertex processor* is the hardware unit that runs vertex shader programs, while the *programmable fragment processor* is the unit that runs fragment shader programs.

Figure 2.3 shows a flow chart of a programmable vertex processor. The flow chart starts with loading each vertex's attributes such as position, color and texture coordinates into the vertex processor. The vertex processor then repeatedly fetches the next instruction and executes it until the vertex program terminates. Instructions access distinct sets of registers that contain vector values such as position, normal or color. The vertex attribute registers are read-only and contain the set of attributes specified by the application for the vertex. The temporary registers can be read and written. As it can be understood from their names, they are used for computing intermediate results. The output result registers are write-only. The vertex program is responsible for writing its results to these registers. When the program terminates, the output result registers contain the newly transformed vertex.

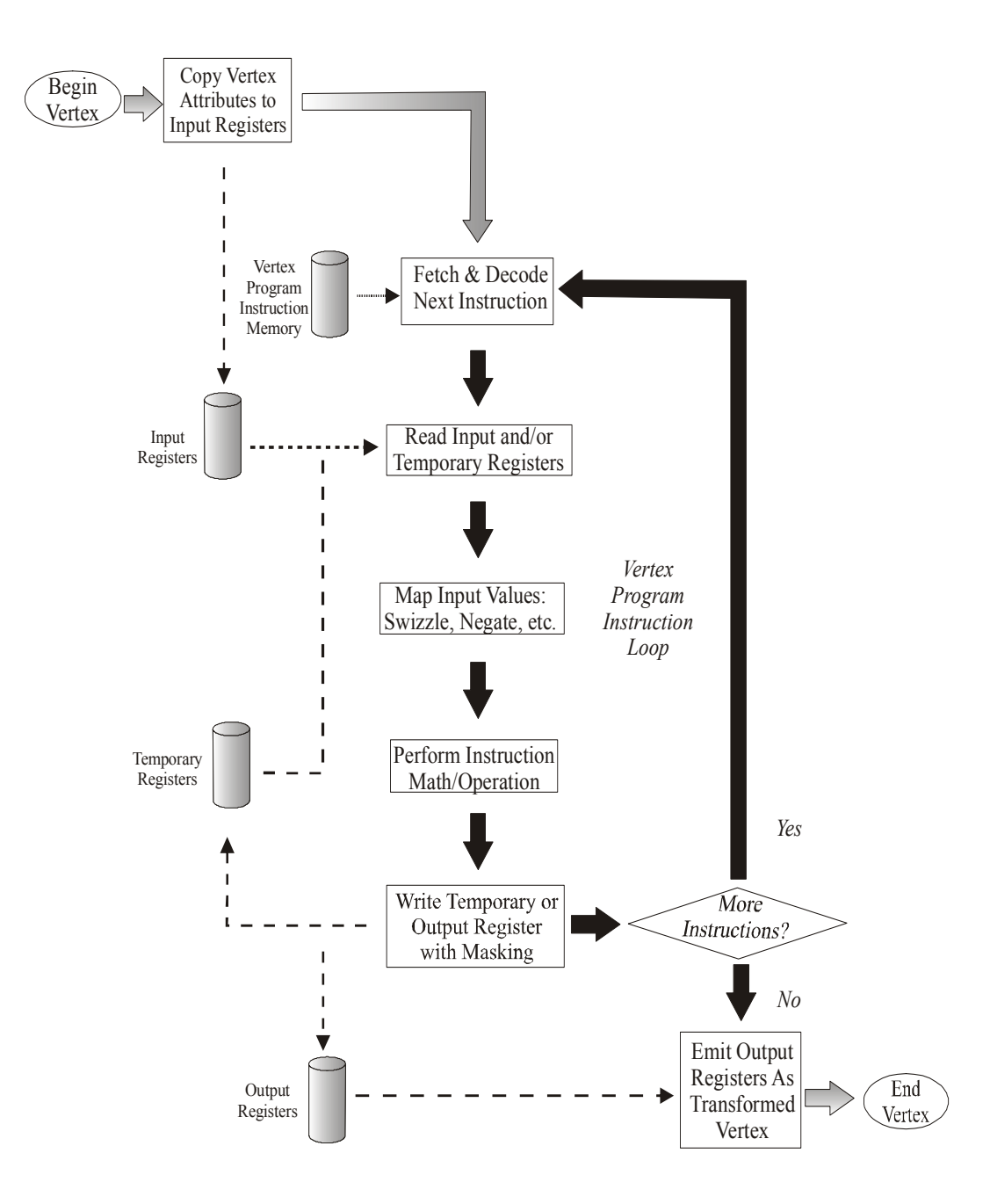

*Figure 2.3: Programmable Vertex Processor Flow Chart (Inspired by [30]).* 

After triangle setup and rasterization stages, the interpolated values for each register are passed to the fragment processor.

Figure 2.4 shows the flow chart of a programmable fragment processor. As in the case of programmable vertex processor, the data flow involves executing a sequence of instructions until the program terminates. There is a set of input registers as in programmable vertex processor. However, rather than vertex attributes, these read-only input registers contain interpolated per-fragment parameters derived from the per-vertex parameters of the fragment's primitive. Read/write temporary registers store intermediate values. Write operations to writeonly output registers become the color and optionally the new depth of the fragment. Furthermore, include texture fetches are included in fragment program instructions.

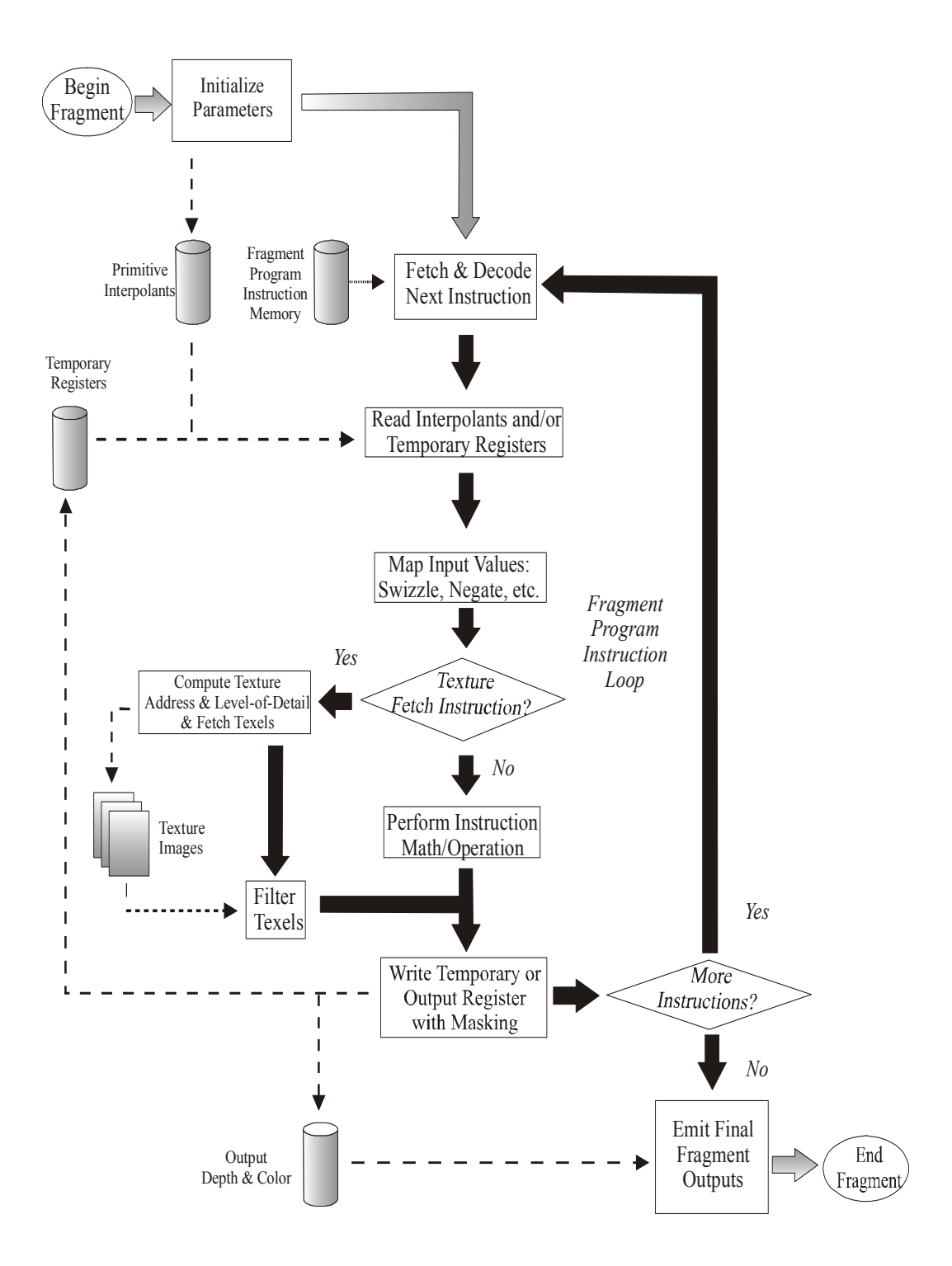

*Figure 2.4: Programmable Fragment Processor Flow Chart (Inspired by [30]).* 

Programmable fragment processors require many of the same math operations that programmable vertex processors use. However, fragment processors also support texturing operations. Texturing operations enable the processor to access a texture image using a set of texture coordinates and then to return a filtered sample of the texture image. With the recent developments, newer GPUs support floating-point values. This is an important development because simulations require a lot of floating-point calculations.

### **2.2.3 High-Level Shading Languages**

The programmability of the graphics pipeline is achieved by replacing portions of the pipeline with user-defined programs. This requires a need to develop such programs. However, assembly languages provided by vendors are too complex to program. Moreover, the fact that each different GPU has a different set of instructions makes it more complicated to write a program that is compliable with every GPU. Thus, this problem should be solved in a vendor-independent way. Different high-level shading languages have been proposed to tackle this problem. By means of these languages, it is aimed to be able to read and modify shader programs easier.

The RenderMan shading language describes the best-known shading language for noninteractive shading [31]. It was developed by Pixar in 1988. Although it is still a very good choice for high quality rendering, it is intended for offline rendering and provides no interactivity. Then, researchers at the University of North Carolina (UNC) developed a new programmable graphics hardware architecture called PixelFlow and produced the first real-time shading language and its compiler called pfman [32]. In 2001, Real-Time Shading Language was proposed by researchers at Stanford University [33]. In this work, they raised the abstraction level while still providing high performance.

A high-level shading language (HLSL) was developed by Microsoft in 2002 [34]. Shaders were first added to Direct3D in DirectX 8. HLSL is a component of DirectX 9.0. In the same year, Cg was developed by the NVIDIA Corporation, as a high-level shading language designed for the programming of GPUs [30]. In 2003, OpenGL Shading Language (GLSL) was proposed by OpenGL Architecture Review Board (ARB) [35]. GLSL requires OpenGL 2.0. HLSL, Cg and GLSL have the advantage of support to previous shading languages, many APIs and programming languages. Among these three shading languages, Cg is developed as a platformindependent and architecture neutral shading language. This results in wide usage of Cg being one of the first General-Purpose Computation on Graphics Hardware (GPGPU) languages. Also in this thesis, all vertex and fragment shaders used are written in Cg language.

### **2.3 Fluid Simulations on GPU**

With the development of GPU, its programmability and parallelism have attracted the attention of many people. People tend to solve general-purpose computation problems by using GPU as a stream processor. Fluid flow is also a general-purpose computation problem. Thus, some studies have been done to accelerate fluid flow on graphics hardware.

In 2000, Jobard et al. presented a novel hardware-accelerated texture advection algorithm to visualize the motion of two-dimensional unsteady flows [37]. Using the texture advection algorithm, they simultaneously displayed velocity direction, velocity magnitude and dye advection. In next year, Weiskopf et al. proposed an implementation of 2D texture advection which exploits advanced and programmable texture fetch and per-pixel blending operations [38]. They also showed how hardware-accelerated visualization of three dimensional flows can be implemented. In 2003, Li et al. [39] mapped Lattice Boltzmann Method (LBM) to graphics hardware with register combiners to simulate the fluid effects. LBM is a physically based method that simulates a wide variety of complex fluid flow problems including single and multiphase flow in complex geometries. In the same year, Li et al. [40] used LBM to simulate complex boundary conditions in fluid flow running on graphics hardware. Harris et al. [41] presented Coupled Map Lattice (CML) as a simple and flexible simulation technique. CML is a method which solves the global behavior of a phenomenon and models this behavior by a number of very simple local operations. They used pixel-level programming to implement simple next-state computations on lattice nodes and their neighbors and applied these computations successively to produce interactive visual simulations of convection, reaction-diffusion and boiling.

In 2003, Krüger et al. [42] computed the basic linear algebra problems. Further, they computed the two dimensional wave equations and NSEs on GPU. Bolz et al. [43] implemented two basic computational kernels: a sparse matrix conjugate gradient solver and a regular-grid multigrid solver. They used these kernels on geometric flow and fluid simulation running on GPU. Goodnight et al. [44] used the multigrid method to solve large boundary value problems on GPU. In 2003, Harris et al. [45] simulated cloud dynamics using partial differential equations on programmable graphics hardware.

Very recently in 2004, Wu et al. [46] accelerated the whole computational processing by packing the vector and scalar variables into 4 channels together to reduce the number of rendering pass. As for the boundary conditions, they provided a more general method that can handle arbitrary obstacles in the fluid domain. Liu et al. [47] extended this method to three dimensions. In the processing of fluid flow on GPU, this thesis is mainly influenced by these two very recent works.

All the works on fluid simulations using GPU have similar motivation to that of this thesis. They have translated the computation of fluid dynamics from CPU to GPU. With the developments on programmability and flexibility of GPU, translation of fluid flow from CPU to GPU is getting easier. However, achievement of the most optimized fluid flow system on GPU is still difficult and a research topic.

# **CHAPTER 3**

## **IMPLEMENTATION**

Smoke simulation, performed in this thesis, is based on Stam's semi-Lagrangian method [5]. Stability for any time step is guaranteed by means of this method. However, numerical dissipation is inherent in semi-Lagrangian method. To reduce dissipation, vorticity confinement force is added. Furthermore, forces due to thermal buoyancy are also calculated to simulate motion of smoke physically.

Throughout this chapter, for a consistent convention in equations, vector variables are represented in bold while scalar variables are represented in italics format.

This chapter presents implementation details of smoke simulation on both CPU and GPU. In the first section, for a mathematical background, fluid flow equations, which are used in this thesis, are described in detail. Next, solution method of fluid flow equations in this thesis is explained. In the third section, implementation on CPU is discussed. After discussion of CPU implementation details, corresponding GPU implementation is described in detail. Finally, rendering method used is explained.

### **3.1 Fluid Flow Equations**

In this thesis, smoke is assumed to be incompressible. Incompressible fluid is a fluid whose density is constant in time. Assumption of incompressibility does not decrease visual appearance of physically based smoke simulation, instead provides us simplicity.

In this thesis, the grid-based approach is utilized. Figure 3.1 shows a single cell of the three dimensional grid. In this simulation, cell-centered grid discretization is used for the description of attributes such as velocity, density, temperature and pressure. In other words, these attributes are defined at cell centers. An alternative approach is to use a staggered grid. In staggered grid, scalar quantities such as pressure are represented at cell centers while vector quantities such as velocity are represented at the cell faces. The staggered grid discretization increases the accuracy of many calculations. However, cell-centered approach is simpler and decreases the number of computations. Since high computation speed is most important in this thesis, cell-centered grid discretization is preferred.

To simulate the behavior of smoke, we must have a mathematical representation of the state of the smoke at any given time. Velocity is the most important quantity to represent since it determines the way smoke and the things that are in it move. The other quantities that should be computed during smoke flow are scalar quantities such as density and temperature. All these quantities are defined for each cell-center of the three-dimensional grid.

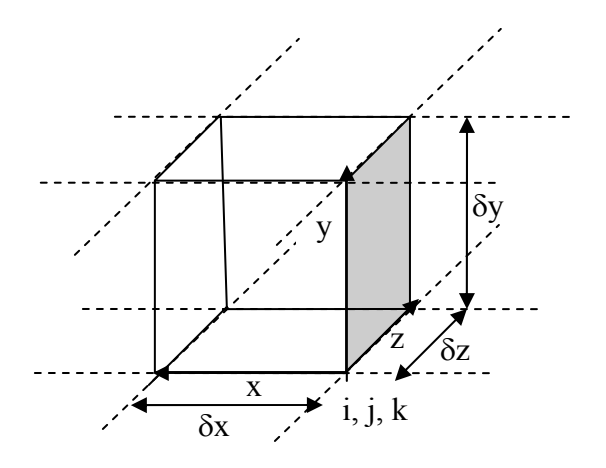

*Figure 3.1: A Single Grid Cell.* 

In Figure 3.1, δx, δy and δz are grid spacing in x, y and z dimensions, respectively. i, j and k refer to the discrete position of the grid cell in the three dimensional volume.

The evolution of velocity of incompressible smoke over time, denoted by  $\mathbf{u} = (u, v, w)$ , is given by incompressible Navier-Stokes equations:

$$
\nabla \cdot \mathbf{u} = 0 \tag{1}
$$

$$
\frac{\partial \mathbf{u}}{\partial t} = -(\mathbf{u} \cdot \nabla)\mathbf{u} - \frac{1}{\rho} \nabla p + \nu \nabla^2 \mathbf{u} + \mathbf{F}
$$
(2)

where **u** is the velocity, *t* is time,  $\rho$  is the density, *p* is the pressure, *v* is the kinematic viscosity, and **F** is external force. These two equations state that the velocity should conserve both mass (1) and momentum (2). Mass conservation states that the mass of a system of substances is constant, regardless of the processes acting inside the system. Conservation of momentum is a fundamental law of physics which states that the momentum of a system is constant if there are no external forces acting on the system. The derivation of Navier-Stokes equations is beyond the scope of this thesis report. Hence, for the actual derivation of Navier-Stokes equations from these two conservation laws, please refer to [36].

 For the rest of the chapter, to have an understanding of vector calculus used in fluid flow equations, Table 3.1 shows definitions of different applications of ∇ operator; gradient, divergence, laplacian and curl.
| Operator   | <b>Definition</b>                                                                                                    | <b>Finite Difference Form</b>                                                                                                    |
|------------|----------------------------------------------------------------------------------------------------|----------------------------------------------------------------------------------------------------|
| Gradient   |                                                                                                    | $\nabla d=\left(\frac{\partial d}{\partial x},\frac{\partial d}{\partial y},\frac{\partial d}{\partial z}\right)\quad\left \quad \nabla d=\left(\begin{array}{l}\frac{d_{i+1,j,k}-d_{i-1,j,k}}{2\delta x},\\\\ \frac{d_{i,j+1,k}-d_{i,j-1,k}}{2\delta y},\\\\ \frac{d_{i,j,k+1}-d_{i,j,k-1}}{2\delta z}\end{array}\right)\right.$                                                                                                    |
| Divergence | $\nabla \cdot \mathbf{u} = \frac{\partial u}{\partial x} + \frac{\partial v}{\partial y} + \frac{\partial w}{\partial z}$ | $\nabla \cdot \mathbf{u} = \frac{u_{i+1,j,k} - u_{i-1,j,k}}{2\delta r} +$<br>$\frac{v_{i,j+1,k}-v_{i,j-1,k}}{2\delta v}+$<br>$\frac{w_{i,j,k+1} - w_{i,j,k-1}}{2\delta z}$                                                                                                    |
| Laplacian  |                                                                                                    | $\nabla^2 d = \frac{d_{i+1,j,k} - 2d_{i,j,k} + d_{i-1,j,k}}{(\delta x)^2} +$<br>$\nabla^2 d = \frac{\partial^2 d}{\partial x^2} + \frac{\partial^2 d}{\partial y^2} + \frac{\partial^2 d}{\partial z^2}$<br>$\frac{d_{i,j,k+1}-2d_{i,j,k}+d_{i,j,k-1}}{(\delta z)^2}$                                                                                                    |
| Curl       |                                                                                                    | $\left  \frac{w_{i,j+1,k} - w_{i,j-1,k}}{2 \delta y} - \frac{v_{i,j,k+1} - v_{i,j,k-1}}{2 \delta z}, \right $<br>$\nabla \times \mathbf{u} = \begin{pmatrix} \frac{\partial w}{\partial y} - \frac{\partial v}{\partial z} \\ \frac{\partial u}{\partial z} - \frac{\partial w}{\partial z} \\ \frac{\partial v}{\partial x} - \frac{\partial u}{\partial y} \end{pmatrix} \quad \nabla \cdot \mathbf{u} = \begin{pmatrix} \frac{v_{i,j+1,k} - v_{i,j-1,k}}{2\delta y} - \frac{v_{i,j,k+1} - v_{i,j,k-1}}{2\delta z} \\ \frac{u_{i,j,k+1} - u_{i,j,k-1}}{2\delta z} - \frac{w_{i+1,j,k} - w_{i-1,j,k}}{2\delta x} \\ \frac$ |

*Table 3.1 Vector Calculus Operators Used in Fluid Flow Equations* 

The gradient of a scalar field is a vector field which points in the direction of the greatest rate of change of the scalar field, and whose magnitude is the greatest rate of change.

Divergence is an operator that measures a vector field's tendency to originate from or converge upon a given point. Divergence of a vector field is the scalarvalued rate at which density exits a region of space. In equations 1 and 2, divergence is applied to the velocity of the flow and it measures the net change in velocity across a surface surrounding a piece of fluid. In equation 1, the incompressibility assumption is enforced by ensuring that the fluid always has zero divergence.

When the divergence operator is applied to the result of the gradient of a scalar field, the result is the Laplacian operator. The Laplacian operator,  $\Delta = \nabla^2 = \nabla \cdot \nabla$ , is simply defined as the divergence of the gradient. It is used in many applications in mathematics and physics.

Curl is the cross product of the gradient operator with the vector field. It is a vector operator that shows a vector field's rate of rotation about a point. Curl is used in the calculation of vorticity confinement force.

After having a brief review of vector calculus, we continue with the terms which appear in Navier-Stokes equations.

# **Advection:**

The velocity of a fluid causes the fluid to transport quantities such as density, temperature and pressure along with the flow. This can be understood better when some dye is mixed into a flowing fluid. The dye is transported, i.e. advected, along the fluid's velocity field. Furthermore, the velocity of a fluid carries itself along the field just as other quantities. In equation 2, the first term on the right-hand side represents this self-advection of the velocity field. This term is called the advection term.

### **Pressure:**

The second term in equation 2 is the pressure term. Pressure is the ratio of the force acting on a surface to the area of the surface. When force is applied to a fluid, molecules close to the force push other molecules farther away from the force. In other words, pressure doesn't propagate through the whole volume at the moment of force; instead it builds up by means of push between molecules in time.

#### **Diffusion:**

All fluids such as liquids and gases exhibit viscosity to some degree. Viscosity is a measure of how resistive a fluid is to flow. Viscosity may be thought of as fluid friction. The resistance caused by viscosity results in diffusion of the momentum and therefore velocity. Thus, the third term in equation 2 is called the diffusion term. Viscosity in gases is smaller than in liquids. For this reason, in some smoke simulations, this term is disregarded. However, this thesis does not only simulate smoke flow, but also aims to be easily extended to any kind of fluid simulation. This is why diffusion term is added in simulation of smoke in this thesis.

#### **External Forces:**

The last term in equation 2 consists of external forces applied to the fluid. These forces may be either local forces which are applied to a specific region of fluid or body forces which apply evenly to the entire fluid. An example of local forces the force of a fan blowing air. Gravity force is an example for a body force. In this thesis, external forces such as user forces, buoyant force caused by temperature and vorticity confinement force are used. These forces will be explained later in this section.

An understanding of all these terms which appear in equations 1 and 2 is important since these terms explain the dynamics of fluid flow basically. Until now, evolution of velocity has been discussed. However, evolutions of density and temperature are important since these factors both affect evolution of velocity. As a result of the evolution of velocity, temperature and density in each time step, density quantities for each grid cell are used in rendering the flow of smoke in this three dimensional simulation.

Density  $\rho$  and temperature *T* are both passively advected by velocity, **u**. The advection of these scalar variables is similar to the advection in equation 2. In addition to advection, self-diffusion for both variables is considered.

$$
\frac{\partial \rho}{\partial t} = -(\mathbf{u} \cdot \nabla)\rho - k_{\rho} \nabla^2 \rho + S_{\rho}
$$
 (3)

$$
\frac{\partial T}{\partial t} = -(\mathbf{u} \cdot \nabla)T - k_{T} \nabla^{2} T + S_{T}
$$
\n(4)

Equation 3 is used for the evolution of density  $\rho$  moving through the velocity field while equation 4 is used in the calculation of temperature *T* moving through the velocity field. In equation 3, the first term is the advection of density through the velocity. The second term in this equation is the diffusion of density.  $k_{\rho}$  denotes viscosity constant for density.  $S_\rho$  denotes any density source added by user. This source can be a virtual fan blowing smoke into the environment. All terms in equation 4 are the same with equation 3, except that these terms represent the evolution of temperature.

Temperature is an important factor that governs smoke motion. As the gas is heated, it tends to rise. Hotter parts of the gas rise more quickly than cooler regions. As the gas rises, it causes internal drag and a turbulent rotation is produced. This effect is known as thermal buoyancy [21]. Force due to thermal buoyancy affects the smoke motion. Buoyant force is shown with the following formula:

$$
\mathbf{F}_{buoy} = -\alpha \rho \mathbf{z} + \beta (T - T_{amb}) \mathbf{z}
$$
 (5)

where **z** shows the upward vertical direction.  $T_{amb}$  is the ambient temperature of air. α and β are the thermal buoyancy constants for density and temperature, respectively. As it can be understood from equation 5, buoyant force is proportional to density and temperature.

Physically, smoke and air mixtures contain velocity fields with large spatial deviations accompanied by a significant amount of rotational and turbulent structure on a variety of scales. Nonphysical numerical dissipation diminishes these interesting flow features. Thus, vorticity confinement force [16] is added as an external force to add these flow affects back. Vorticity is the curl of the fluid velocity.

$$
\mathbf{\omega} = \nabla \times \mathbf{u} \tag{6}
$$

In equation 6, **ω** denotes vorticity and **u** is velocity. Direction of vorticity is along the axis of the fluid's rotation. Vorticity adds small scale structure, resulting in small paddle wheel effects which are damped out by the nonphysical numerical dissipation. Normalized vorticity location vectors that point from lower vorticity concentrations to higher vorticity concentrations are computed as follows:

$$
N = \frac{\nabla |\omega|}{|\nabla |\omega|}
$$
 (7)

where N denotes normalized vorticity location vectors which are used in computation of vorticity confinement force. Vorticity confinement force which adds back small scale detail to the fluid flow is computed as in equation 8.

$$
\mathbf{F}_{conf} = \varepsilon \, h(\mathbf{N} \times \mathbf{\omega}) \tag{8}
$$

where ε is used to control the amount of small scale detail added back and *h* denotes the grid scale.

 The buoyant force and vorticity confinement force together with user force comprise **F** in equation 2.

After a brief explanation of fluid flow equations, methods used for solving these equations are discussed in the next section.

# **3.2 Solving Fluid Flow Equations**

Navier-Stokes equations are too complex to solve analytically for in many practical cases. However, it is possible to use numerical integration techniques to solve them incrementally. In this thesis, both CPU and GPU implementations use Stam's stable fluids technique [5] to solve Navier-Stokes equations. In this section, solution method for fluid flow equations used in this simulation will be described.

Before giving the methods of solution for each term that appears in Navier-Stokes equations, Helmholtz-Hodge Decomposition Theorem that is useful for the solution of Navier-Stokes equations will be given first.

#### **Helmholtz-Hodge Decomposition Theorem:**

This theorem states that a vector field **w** on *D* can be uniquely decomposed as:

$$
\mathbf{w} = \mathbf{u} + \nabla p \tag{9}
$$

where u is divergence free, i.e. has zero divergence:  $\nabla$ **u** = 0, and *p* is a scalar field. For the derivation of this theorem, please refer to [36]. In other words, any vector field can be decomposed into the sum of two other vector fields: a divergence-free vector field and the gradient of a scalar field.

In the solution of Navier-Stokes equations, velocity is updated at three different steps: advection, diffusion and external forces. At the end of each step, the result is the velocity vector with non-zero divergence. However, mass conservation law defined in equation 1 requires a divergence-free velocity vector. This time, Helmholtz-Hodge Decomposition Theorem can be used. It states that a vector with non-zero divergence can be corrected by subtracting the gradient of the resulting scalar field. In our case, this scalar field corresponds to pressure field.

$$
\mathbf{u} = \mathbf{w} - \nabla p \tag{10}
$$

This theorem also leads to a method of computing the pressure field. When the divergence operator is applied to both sides of equation 9, the following equation is obtained.

$$
\nabla \cdot \mathbf{w} = \nabla \cdot (\mathbf{u} + \nabla p) = \nabla \cdot \mathbf{u} + \nabla^2 p \tag{11}
$$

Mass conservation law defined in equation 1 states that  $\nabla \cdot \mathbf{u} = 0$ . Thus, equation 11 simplifies to:

$$
\nabla \cdot \mathbf{w} = \nabla^2 p \tag{12}
$$

Equation 12 is a Poisson equation which can be solved for the scalar field, *p*. This means that after we find velocity field with non-zero divergence, **w**, we can solve equation 12 for  $p$  and then we can use **w** and  $p$  to compute the divergence-free velocity, **u,** using equation 10. To compute the divergence-free velocity, **u**, we can define a projection operator, **P**, which projects **w** to its divergence-free velocity, **u**. When this operator is applied to both sides of equation 10, we get:

$$
Pw = Pu + P(\nabla p) \tag{13}
$$

Since  $Pw = Pu = u$  and therefore,  $P(\nabla p) = 0$  by the definition of the projection operator, **P**, equation 13 reduces to:

$$
\mathbf{u} = \mathbf{P}\mathbf{w} = \mathbf{w} - \nabla p \tag{14}
$$

by using equation 10. Using these facts, when we apply operator **P** to both sides of equation 2, we get:

$$
\mathbf{P}\left(\frac{\partial \mathbf{u}}{\partial t}\right) = \mathbf{P}(-( \mathbf{u} \cdot \nabla) \mathbf{u} - \frac{1}{\rho} \nabla p + \nu \nabla^2 \mathbf{u} + \mathbf{F})
$$
(15)

In equation 15, since **u** is already divergence-free,  $P(\partial u / \partial t) = \partial u / \partial t$ . Also,  $P(\nabla p) = 0$ . Thus,

$$
\frac{\partial \mathbf{u}}{\partial t} = \mathbf{P}(-( \mathbf{u} \cdot \nabla) \mathbf{u} + \nu \nabla^2 \mathbf{u} + \mathbf{F})
$$
(16)

Equation 16 summarizes the solution of Navier-Stokes equations. After adding external forces, applying diffusion and advection, the divergent velocity vector, **w**, is obtained. By solving equation 12, pressure field, *p*, can be found. After finding *p*, gradient of *p* is subtracted from **w** and divergence-free velocity vector, **u,** is found by means of equation 10.

 After explanations of all these equations, it can be summarized that in a single frame update for velocity, external forces are added, advection and diffusion are applied. At the end of these applications, the divergent velocity field is reduced to its divergence-free velocity vector by applying equation 12.

 Next section is a closer look to the solution of external forces, advection and diffusion terms in equation 16.

# **External Forces:**

The simplest step is applying external forces, **F**. Here, vorticity confinement forces, **F***conf* and thermal buoyancy forces, **F***buoy* are computed using equations 5 and

8, respectively. User defined forces are also added to these forces. As a result, the value  $\delta t$ **F** is added to the velocity field.

# **Advection:**

Advection is the process by which a fluid's velocity transports itself and other quantities such as density in the fluid. To compute the advection of a quantity, the quantity must be updated at each grid point. Since the aim is to compute how a quantity moves along the velocity field, we can imagine that each grid cell is represented by a particle. It will be helpful to understand computation of advection better. A way to compute advection is to behave the grid as a particle system. In a particle system, the position of each particle is moved forward along the velocity field for a distance, **x**, it can travel in time δ*t*. It can be formulized as:

$$
\mathbf{x}(t + \delta t) = \mathbf{x}(t) + \mathbf{u}(t)\delta t \tag{17}
$$

Equation 17 is a simple explicit integration of ordinary differential equations. Numerical stability has to do with the behavior of the solution as the time step, δt, is increased. If the solution remains well behaved for arbitrarily large values of the time step, δt, the method is said to be unconditionally stable. However, explicit methods are usually conditionally stable. For large values of δt, velocity values start to oscillate, become negative and finally diverge, which makes the simulation useless. Thus, this method works if  $\mathbf{u}(t) \delta t$  is smaller than the size of the grid cell, which leads to conditional stability. On the other hand, the implicit method presented by Stam [5] makes unconditional stability possible.

In the stable implicit method, rather than advecting quantities by computing where a particle moves over the current time step, the trajectory of the particle is traced from each grid cell back in time to its former position and the quantities at that position are copied to the starting grid cell. To update a quantity such as velocity or density of a grid cell moved by fluid, the following equation can be used:

$$
d(\mathbf{x}, t + \delta t) = d(\mathbf{x} - \mathbf{u}(\mathbf{x}, t)\delta t, t)
$$
\n(18)

To compute the new quantity at a grid location **x** at time  $t + \delta t$ , it is necessary to backtrace the particle through the previously computed quantity until the origin of the particle. The new quantity at grid location **x** is then set to the quantity that the particle, which is at **x** now, had at time *t*. The new quantity is the interpolation of quantities in neighbor cells of the particle's original cell found by backtracing. Figure 3.2 helps to visualize this advection step in two dimensions for simplicity.

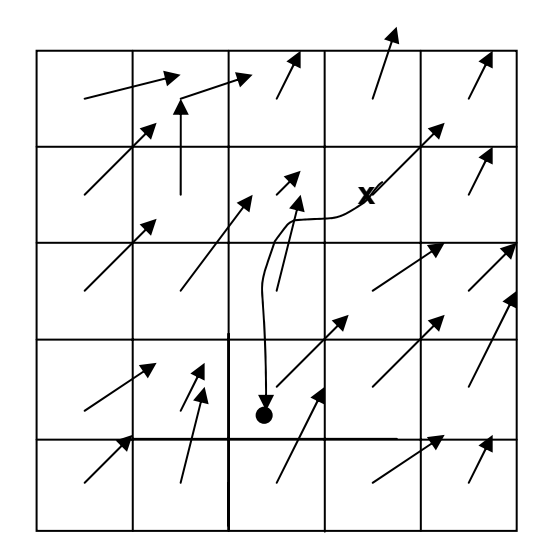

*Figure 3.2: Advection Step.*

 In Figure 3.1, each cell has a quantity at its cell-center. Backtracing the quantity in grid cell, **x**, back in time leads to the position• . The grid values nearest to the position • are interpolated and the result is written to the starting grid cell, **x**.

With this implicit method, the maximum value of the new field can never be larger than the largest value of the previous field. This ensures unconditional stability.

# **Diffusion:**

Viscous fluids have a certain resistance to flow. This resistance causes diffusion of velocity. Viscous diffusion has the following partial differential equation:

$$
\frac{\partial \mathbf{u}}{\partial t} = v \nabla^2 \mathbf{u} \tag{19}
$$

This equation can be solved using different methods. An explicit method to solve this equation results in the equation:

$$
\mathbf{u}(\mathbf{x}, t + \delta t) = \mathbf{u}(\mathbf{x}, t) + v\delta t \nabla^2 \mathbf{u}(\mathbf{x}, t)
$$
 (20)

As in the explicit method approach in advection step, this method is unstable for large values of kinematic viscosity, υ and time step, *t*. Hence, a similar implicit approach is preferred in this diffusion step. The implicit version of equation 20 leads to:

$$
(\mathbf{I} - v\delta t \nabla^2) \mathbf{u}(\mathbf{x}, t + \delta t) = \mathbf{u}(\mathbf{x}, t)
$$
 (21)

where **I** is the identity matrix. Due to the implicit nature, this method is unconditionally stable for large values of kinematic viscosity, υ and time step, *t*. Equation 21 is also a Poisson equation like equation 12. These two equations should be solved using the similar method.

To sum up all until this point; after adding external forces, applying diffusion and advection, the obtained velocity vector has nonzero divergence, which should be removed. To remove divergence, firstly, pressure field, *p*, should be computed by solving equation 12. Then using calculated pressure field in equation 10, the divergence free velocity vector should be found.

# **Poisson Equations:**

There are two Poisson equations that should be solved: The pressure equation in equation 12 and the viscous diffusion equation in equation 21. These equations can be solved using an iterative solution technique which starts with an approximate solution and improves it every iteration.

The Poisson equation is in the form of  $Ax = b$ , where **x** is a vector that includes values of solution, **b** is a vector of constants and A is the matrix. In our case, A includes the values of Laplacian operator,  $\nabla^2$ . In this way, we don't need these values beforehand. The values of  $\nabla^2$  are calculated on the fly. For the equation 12, **x** represents velocity, **u** while **x** represents pressure, *p* in equation 21.

 There are various iterative methods that solve Poisson equations. In this thesis, Jacobi method, which is the simplest one, is used to solve Poisson equations in both CPU and GPU implementations. Jacobi method starts with an initial solution  $\mathbf{x}^{(0)}$  and at each step an improved solution,  $\mathbf{x}^{(s)}$ , where subscript s represents the iteration number. Equations 12 and 21 can be discretized with the following formula:

$$
x_{i,j,k}^{(s+1)} = \frac{x_{i+1,j,k}^{(s)} + x_{i-1,j,k}^{(s)} + x_{i,j+1,k}^{(s)} + x_{i,j-1,k}^{(s)} + x_{i,j,k+1}^{(s)} + x_{i,j,k-1}^{(s)} + \alpha b_{i,j,k}}{\beta} (22)
$$

where α and β are coefficients different for both equations. In pressure equation; *x* represents pressure, *p*, *b* represents  $\nabla \cdot \mathbf{w}$  and  $\alpha = -(\delta x)^2$ ,  $\beta = 6$ . In viscous diffusion equation; both *x* and *b* represent velocity, **u** and  $\alpha = -(\delta x)^2/(\nu \delta t)$ ,  $\beta = 6 + \alpha$ . Since derivations of  $\alpha$  and  $\beta$  are out of scope, they are not given here.

 Equation 22 is run for a number of iterations to solve both viscous diffusion and pressure equations at each grid cell. In each iteration, the result of the previous iteration is given to the next iteration as input. In this way,  $\mathbf{x}^{(s+1)}$  found in sth iteration becomes  $\mathbf{x}^{(s)}$  in the  $(s+1)$ th iteration.

# **Density and Temperature Updates:**

Until now, steps of external forces, advection and pressure were given for the vector value, velocity **u**.

The evolution of density and temperature are given in equations 3 and 4, respectively. As it can easily be seen, only first terms of both equations differ from the evolution of velocity **u** in equation 2. In the case of velocity, velocity is advected by itself. However, scalar values of density and temperature are advected by velocity. Thus, in equation 18, *d* represents density and temperature while it represents velocity in one of 3 directions. This term is solved for density and temperature similarly as in velocity.

Diffusion terms in equations 3 and 4 are the same with the diffusion term in equation 2, except for the coefficients. Thus, the iterative Jacobi method is used in the evolution of density and temperature.

The last terms in equations 3 and 4 represent sources for density and temperature, respectively. As in the case of velocity, in this step, the value of  $\delta t S_p$ and  $\delta t S_T$  is added to density and temperature, respectively.

#### **Boundary Conditions:**

Boundary conditions are inevitable for any differential equation problem defined on a finite domain. Boundary conditions determine the computation of values at the edges of the simulation domain.

In this thesis, boundary conditions are considered for both vector and scalar values at the edges of three dimensional grid. However, for vector and scalar values different boundary conditions are applied. Neumann boundary conditions are used for scalar values such as density and temperature while no-slip boundary conditions are used for velocity.

Neumann boundary conditions state that at a boundary, the rate of change in the direction normal to the boundary is equal to zero. In other words, the divergence of the scalar value across the boundary equals to zero. For example, for the left boundary:

$$
\nabla d = \frac{d_{0,j,k} - d_{1,j,k}}{2\delta x} = 0 \longrightarrow d_{0,j,k} = d_{1,j,k}
$$
 (23)

where δx is the grid spacing in x direction and *d* is density. This is the same for temperature values. For the other boundaries, similar cases are possible.

No-slip condition states that the velocity goes to zero at the boundaries. According to the no-slip condition, the component of velocity in parallel to the boundary interface is zero. For example, this means that for the left boundary:

$$
\frac{u_{0,j,k} + u_{1,j,k}}{2\delta x} = 0 \quad \longrightarrow \quad u_{0,j,k} = -u_{1,j,k} \tag{24}
$$

where  $\delta x$  is the grid spacing in x direction and  $u$  is the component of velocity in x direction. For the left boundary, it is assumed that  $v_{0,j,k} = v_{1,j,k}$  and  $w_{0,j,k} = w_{1,j,k}$ where *v* and *w* are the components of velocity in *y* and *z* directions, respectively.

For the other boundaries, similar cases occur for three components of velocity, except that the components of velocity in parallel to the boundary interface differ.

After the description of fluid flow equations used in this thesis, in the next section, implementation of these equations in CPU is explained.

## **3.2 CPU Implementation**

In this section, details of CPU implementation are given. Since the fluid flow details were given in the previous section, this section focuses on the three dimensional application. OpenGL API is chosen for implementation in CPU. C++ language is used as the programming language.

In CPU implementation, data is represented as a three dimensional grid. Data represented consists of vector values such as velocity and scalar values such as density and temperature. The discretized three dimensional grid can be seen in Figure 3.3. The grid in the figure has dimensions of  $NX \times NY \times NZ$ . The grid contains an extra layer of cells to account for the boundary conditions. For this reason the actual dimensions of the grid becomes  $(NX+2) \times (NY+2) \times (NZ+2)$ .

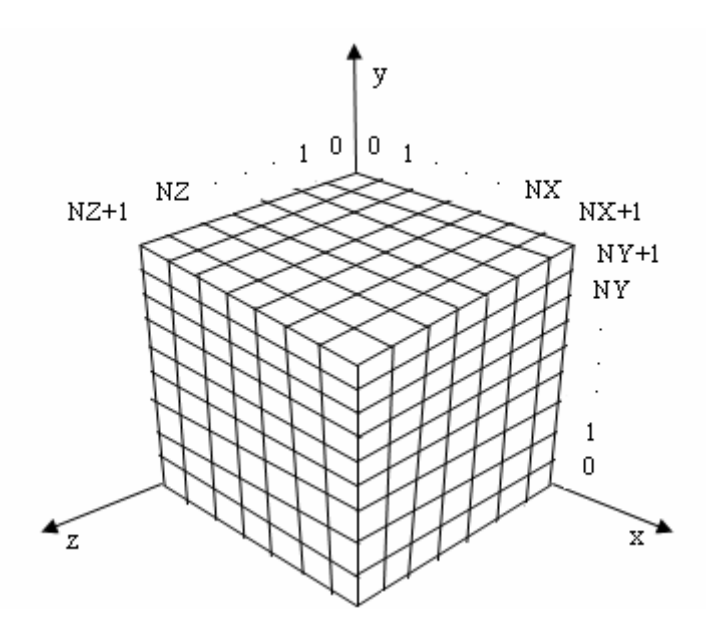

*Figure 3.3: Discretized Three Dimensional grid.* 

The main structure of the implementation is as follows: We first set initial states of velocity, temperature and density. Then, values of all these quantities are updated at each update. For each update, first, velocity is updated, and then temperature and density are updated in sequence. Finally, density value at each grid cell is displayed, which visualizes the flow of smoke in the grid. The pseudo code of the general loop is given in Figure 3.4.

| (1) | Set initial states for velocity, temperature and density |
|-----|----------------------------------------------------------|
| (2) | While (simulating)                                       |
| (3) | Update velocity                                          |
| (4) | Update temperature                                       |
| (5) | Update density                                           |
| (6) | Display density                                          |
|     |                                                          |

*Figure 3.4: Pseudo Code of the General Loop in CPU Implementation.* 

Initially, velocity, temperature and density values are set to zero. In other words, source for any value is considered at the initial state.

When we consider the main loop, there are basically for steps. Evolution of velocity, temperature and density are done in lines 3, 4 and 5 in Figure 3.4, respectively. Density values are updated in line 6. This step is the rendering of the simulations.

# **3.2.1 Evolution of Velocity**

Evolution of velocity consists of the steps shown in Figure 3.5. Equations of addition of forces, diffusion, projection and advection were explained in detail in the previous section. In this section, implementation details for each step will be given.

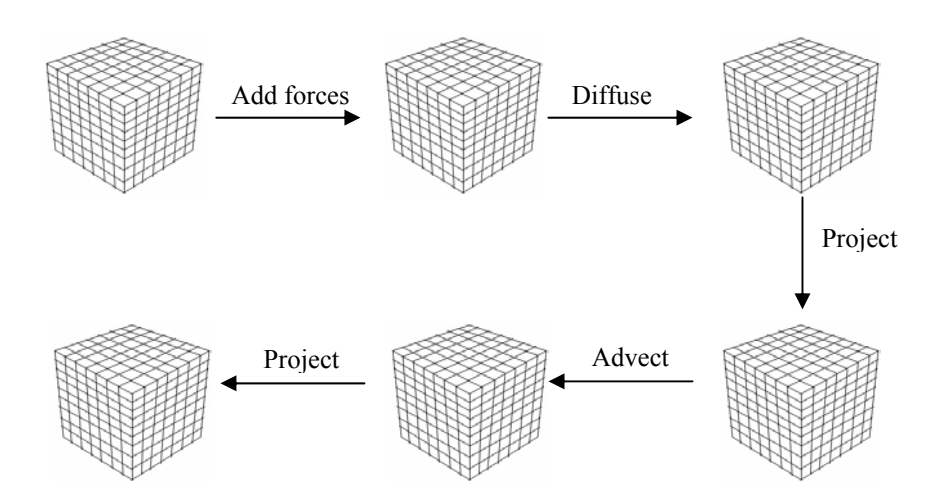

*Figure 3.5: Steps in Evolution of Velocity.* 

These steps can be stated in the pseuodo code of the evolution of velocity. Figure 3.6 shows the pseudo code of the velocity update step.

| (1) | Add forces ( $\boldsymbol{u}_{current}$ , $\boldsymbol{u}_{previous}$ , $T_{current}$ , $d_{current}$ , dt) |
|-----|----------------------------------------------------------------------------------------------------|
| (2) | $Swap(\boldsymbol{u}_{\text{current}}, \boldsymbol{u}_{\text{previous}})$                                   |
| (3) | Diffuse ( $\boldsymbol{u}_{\text{current}}$ , $\boldsymbol{u}_{\text{previous}}$ , visc, dt)                |
| (5) | <b>Project</b> ( $\boldsymbol{u}_{\text{current}}, \boldsymbol{u}_{\text{previous}}$ )                      |
| (6) | $Swap(\boldsymbol{u}_{\text{current}}, \boldsymbol{u}_{\text{previous}})$                                   |
| (7) | $Advect(ucurrent, uprevious, dt)$                                                                           |
| (8) | Project ( $\boldsymbol{u}_{\text{current}}, \boldsymbol{u}_{\text{previous}}$ )                             |

*Figure 3.6: Pseudo Code of Velocity Update Step.* 

In Figure 3.6, **u**<sub>current</sub> denotes the array of current velocity while **u**<sub>previous</sub> denotes the array of previous velocity. Since most of the operations cannot be performed in place, temporary storage is required. For this reason, the previous velocity values are stored. *Swap* operation swaps the values of current and previous values. In

Figure 3.6,  $T_{\text{current}}$  and  $d_{\text{current}}$  denote array of current temperature and density values, respectively. dt is the time step and visc is the viscosity coefficient.

Now, the details of each step are given in order. The pseudo code of the step of addition of forces is given in Figure 3.7.

| (1) | For each grid cell                                                                                                    |
|-----|----------------------------------------------------------------------------------------------------|
| (2) | Compute vorticity confinement force $(\boldsymbol{u}_{current}, \boldsymbol{F}_{conf})$                                                    |
| (3) | Add force( $\boldsymbol{u}_{current}$ , $\boldsymbol{F}_{conf}$ , dt)                                                                      |
| (4) | Compute buoyant force ( $\boldsymbol{u}_{\text{current}}$ , $\boldsymbol{F}_{\text{buoy}}$ , $d_{\text{current}}$ , $T_{\text{current}}$ ) |
| (5) | Add force( $\mathbf{u}_{\text{current}}$ , $\mathbf{F}_{\text{buoy}}$ , dt)                                                                |
| (6) | Set user-defined force( $u_{\text{previous}}$ )                                                                                            |
| (7) | Add force( $\boldsymbol{u}_{current}$ , $\boldsymbol{u}_{previous}$ , dt)                                                                  |
| (8) | Update boundary $(u_{\text{current}})$                                                                                                    |
|     |                                                                                                    |

*Figure 3.7: Pseudo Code of the Step of Addition of Forces.* 

In Figure 3.7, in line 2, vorticity confinement force is computed using the current velocity values by solving equation 8.  $\mathbf{F}_{\text{conf}}$  denotes the computed vorticity confinement force. In the next line, this force is added to the current velocity by simply setting  $\mathbf{u}_{\text{current}}$  to  $\mathbf{u}_{\text{current}} + dt * \mathbf{F}_{\text{conf}}$ . In line 4, buoyant force is found using the current velocity, density and temperature values by solving equation 5. **F**buoy denotes the computed buoyant force. In line 5, this force is added to the current velocity as in the case of the vorticity confinement force. In line 6, previous velocity is set to the user-defined force. This user-defined force is such a force that simulates the force of a virtual air blower. In line 7, this force is also added to the current velocity. All these steps are done for each grid cell. In line 8, the array of  $\mathbf{u}_{\text{current}}$  is updated such that boundary conditions are applied according to the boundary conditions mentioned in the previous section.

 Diffusion step follows the addition of forces step. The pseudo code of the diffusion step is given in Figure 3.8.

| (1) | For $s = 0$ to MAX ITERATION NUMBER-1                                                    |
|-----|------------------------------------------------------------------------------------------|
| (2) | For each grid cell                                                                       |
| (3) | Compute $(s+1)$ th iteration value ( $u_{\text{current}}$ , $u_{\text{previous}}$ , vsc) |
| (4) | Update boundary $(u_{\text{current}})$                                                   |
| (5) | $\textit{Swap}(\boldsymbol{u}_{\textit{current}}, \boldsymbol{u}_{\textit{previous}})$   |
|     |                                                                                          |

*Figure 3.8: Pseudo Code of Diffusion Step.* 

In Figure 3.8, diffusion step is iterated for a number of MAX ITERATION NUMBER. In each iteration, for each grid cell, the  $(s+1)$ th value of the current velocity is computed using equation 22. At the end of each iteration, the array of **u**<sub>current</sub> is updated such that boundary conditions are applied. In line 5, current and previous velocity arrays are swapped. This is done because current velocity values are used as previous velocity values in the next step.

 Projection step following the diffusion step is important since it forces the velocity to be mass conserving. Visually it forces the flow of smoke to have many vortices which produce realistic swirly-like flows. The equation details of this step were given in the previous section. The pseudo code of the diffusion step is given in Figure 3.9.

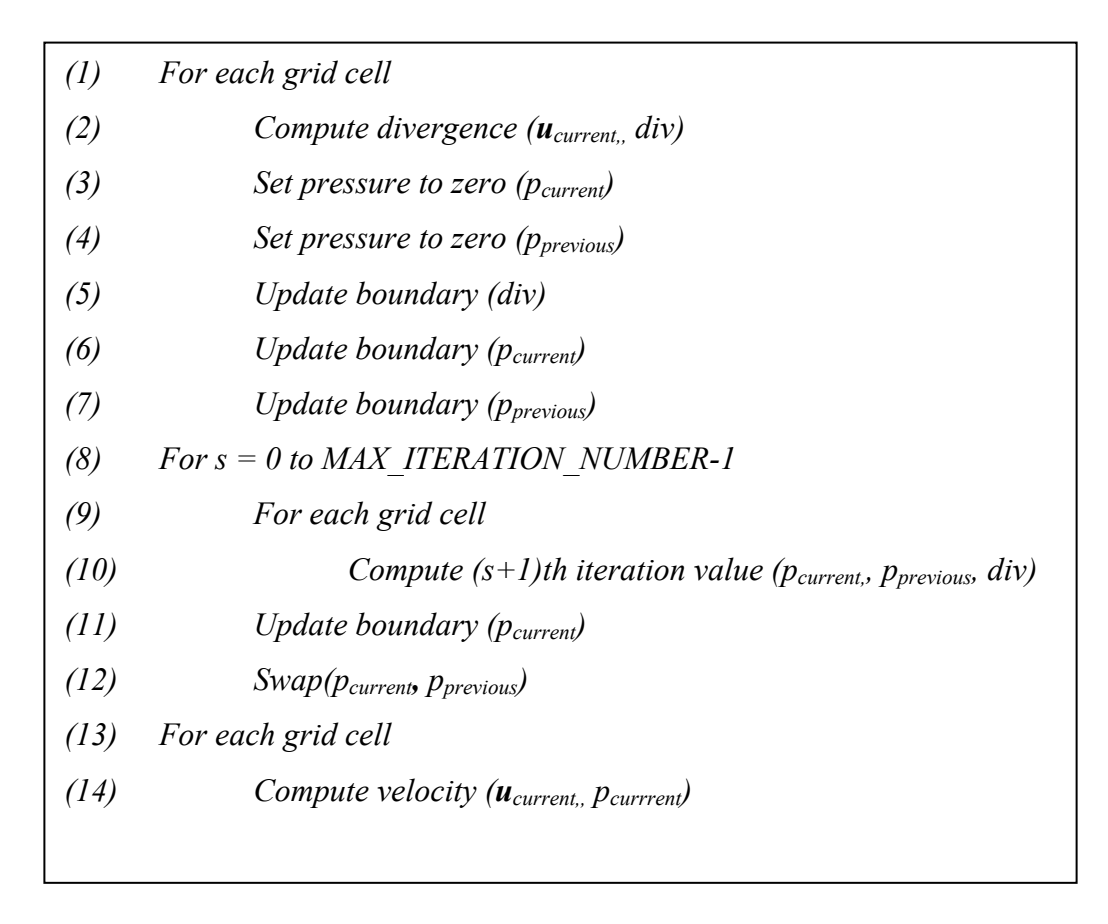

*Figure 3.9: Pseudo Code of Projection Step.* 

In Figure 3.9, lines 2-7 are done for each cell. First, the divergence is computed using current velocity values. div denotes the array of divergence. In lines 3 and 4, current and previous pressure values are initialized to zero. In lines 5-7, the boundary conditions are applied to divergence, current pressure and previous pressure values. In the next part of the routine, Jacobi iteration is applied for an number of MAX\_ITERATION\_NUMBER. In each iteration, for each grid cell, the (s+1)th value of the current pressure is computed using equation 22. At the end of each iteration, the array of p<sub>current</sub> is updated such that boundary conditions are applied. In line 12, current and previous pressure arrays are swapped. This is done because current pressure values are used as previous pressure values in the next step. At the third part of the projection step, for each grid cell, current velocity value is

computed using current pressure value. This is done by subtracting the gradient of pcurrent from **u**current as explained in previous section.

Advection step follows the projection step. The pseudo code of the advection step is given in Figure 3.10.

| (1) | For each grid cell                                                                                                    |
|-----|----------------------------------------------------------------------------------------------------|
| (2) | <i>Traceback</i> ( $u_{previous}$ , -dt, $i_{new}$ , $j_{new}$ , $k_{new}$ )                                                    |
| (3) | Compute interpolation ( $u_{\text{current}}$ , $u_{\text{previous}}$ , $i_{\text{new}}$ , $j_{\text{new}}$ , $k_{\text{new}}$ ) |
| (4) | Update boundary $(u_{\text{current}})$                                                                                          |

*Figure 3.10: Pseudo Code of Advection Step.* 

In Figure 3.10, advection step is summarized. For each grid cell, the current cell is backtraced through velocity over a time  $-dt$ .  $i<sub>new</sub>$ ,  $j<sub>new</sub>$ ,  $k<sub>new</sub>$  denote the endpoint cell found in this backtracing. The current velocity of the current cell is set to the interpolation of velocity values in the neighbor cells of the cell( $i<sub>new</sub>$ ,  $i<sub>new</sub>$ ,  $k<sub>new</sub>$ ). Finally, boundary conditions are applied to the current velocity values.

Advection step is again followed by the projection step. This is done to force the velocity to be mass conserving.

### **3.2.2 Evolution of Temperature and Density**

Evolution of temperature and density values resembles to the evolution of velocity. Evolution of scalar values such as density and temperature consists of the steps shown in Figure 3.11. As it can be seen, the difference is the absence of the projection step that appears in Figure 3.5. Projection step forces the vector value to be mass conserving so it is not required in the evolution scalar values.

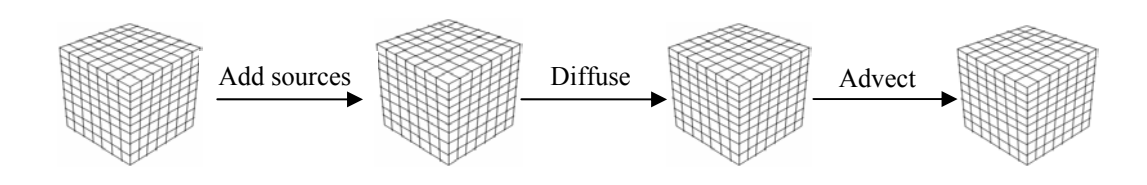

*Figure 3.11: Steps in Evolution of Scalar Values.* 

These steps can be stated in the pseudo code of the evolution of scalar values. Figure 3.12 shows the pseudo code of the density update step. Since the temperature update step is the same, it will not be given separately.

| (1) | Add sources ( $d_{\text{current}}$ , $d_{\text{previous}}$ , $dt$ ) |
|-----|---------------------------------------------------------------------|
| (2) | $Swap(d_{current}, d_{previous})$                                   |
| (3) | Diffuse ( $d_{\text{current}}$ , $d_{\text{previous}}$ , visc, dt)  |
| (4) | $Swap(d_{current}, d_{previous})$                                   |
| (5) | $Advect(d_{current}, d_{previous}, dt)$                             |

*Figure 3.12: Pseudo Code of Density Update Step.* 

In Figure 3.6,  $d_{current}$  denotes the array of current density while  $d_{previous}$  denotes the array of previous density. Since most of the operations cannot be performed in place, temporary storage is required. For this reason, the previous density values are stored. *Swap* operation swaps the values of current and previous values as in the case of velocity. dt is the time step and visc is the viscosity coefficient.

The details of diffusion and advection step were given in the evolution of velocity, these steps are not explained again. All velocity values in those pseudo codes are substituted with density and temperature values. Here, only the pseudo code of the step of addition of sources is given in Figure 3.13.

| (1) | For each grid cell                         |
|-----|--------------------------------------------|
| (2) | Set user-defined source( $d_{previous}$ )  |
| (3) | $Add force(d_{current}, d_{previous}, dt)$ |
| (4) | Update boundary $(d_{\text{current}})$     |
|     |                                            |

*Figure 3.13: Pseudo Code of the Step of Addition of Sources.* 

In Figure 3.13, in line 2, previous density is set to the user-defined source. This user-defined source is such a source that simulates the source of a virtual air blower. In line 3, this force is added to the current density by simply setting  $d_{\text{current}}$  to  $d_{\text{current}}$  $+$  dt  $*$  d<sub>previous</sub>. All these steps are done for each grid cell. In line 4, the array of dcurrent is updated such that boundary conditions are applied according to the boundary conditions mentioned in the previous section. After this step, diffusion and advection steps are applied to density values.

 After velocity, temperature and density values are updated, current density values are rendered using OpenGL API commands. The details of rendering are explained in Section 3.4.

#### **3.3 GPU Implementation**

 GPU has many advantages over CPU in general-purpose computations. This is the natural consequence of the support for programmability at vertex and fragment levels and IEEE 32 bits float precision throughout the whole pipeline. In GPU implementation, basically, the whole computation domain is mapped directly to texture memory and fragment programs are used to solve the fluid flow equations described before.

In this section, before the explanation of GPU implementation details of three dimensional smoke simulation, the differences between CPU and GPU implementations will be given.

#### **3.3.1 Differences between CPU and GPU Implementations**

## **Data Representation:**

The smoke simulation in this thesis is three dimensional. Thus, data is represented on a three dimensional grid. As explained in the previous section, the natural representation for this grid on CPU is an array. The analog of an array on GPU is a texture. Textures on GPU are not as flexible as arrays on CPU. However, their flexibility is improving with the evolution in graphics hardware. Textures on current GPUs support all the basic operations necessary to implement a three dimensional smoke simulation. Since textures usually have four color channels, they provide a natural data structure for vector data types with components up to four.

In this simulation, vector values such as velocity and scalar values such as temperature and density are stored in textures. For velocity values, three channels of textures are occupied by the three components of RGBA 4 channels of a single texel. In the case of scalar values such as temperature and density, we can exploit the fact that the same operations are done to compute these values. Owing to this exploitation, to reduce the number of passes on GPU at the fragment level, we pack scalar values into RGBA 4 channels of a single texel as in [47]. This is an important advantage of textures, which halves the number of rendering passes done for the calculation of scalar values.

Different from two dimensional fluid simulations, one of the difficulties in three dimensional fluid simulations is the representation of three dimensional grid as a texture. This can be done by different methods such as using a stack of 2D textures, or 3D textures. In these methods volume must be updated by slice by slice, requiring texture copies or context switches. Another method is using flat 3D textures, which we utilize in the GPU implementation. A flat 3D texture is a 2D

texture that contains the tiled slices of a three dimensional volume [48], as shown in Figure 3.14. In the figure, outside parts of inner quads represent the boundary cells of each slice. The quads in the bottom left and the top right corners are the boundary slices of the volume along the slicing axis.

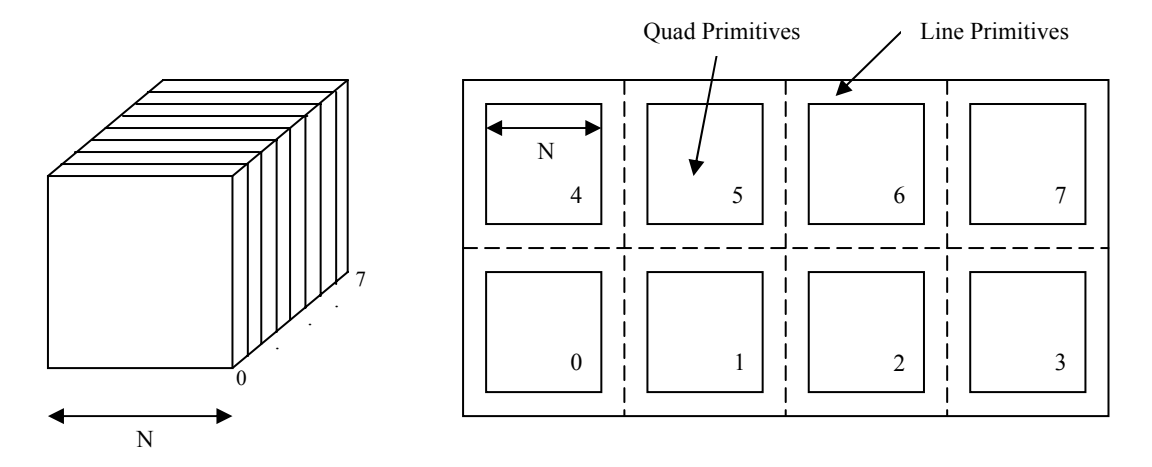

*Figure 3.14: Comparison of 3D Textures and Flat 3D Textures. (a) 3D Texture (b) Corresponding Flat 3D Texture (Inspired by [48]).* 

The advantage of 3D textures over flat 3D textures is the easy addressing in 3D textures. However, in flat 3D textures, offsets for neighbor cells along the slicing axis and boundary cells should be computed beforehand. On the other hand, flat 3D textures have the advantage of being updated in a single render pass. For the entire volume, only one texture update is required. This is the main advantage of flat 3D textures. In this thesis, flat 3D textures are used for the representation of three dimensional volume as a texture. For flat 3D textures, the interior of each slice is rendered as a quad, and the boundaries are rendered as lines. Different fragment programs are used to achieve this.

As well as data representation, the read operation differs on GPU. On CPU, the array is read using an offset or index. However, on GPU, textures are read using a texture lookup.

### **Processing Model:**

In CPU implementation of the simulation, all steps in the algorithm are performed by looping. To iterate over each grid cell, three nested loops are used. At each cell, the same computation is performed. However, the processing of algorithm is different on GPU. Current fragment shader does not support the loop operation over each texel in a texture. However, the fragment pipeline is designed to perform identical computations at each fragment. The fragment pipeline is designed in the way that it appears as if there is a processor for each fragment and all fragments are updated simultaneously. This is the natural consequence of parallelism of GPU.

The main algorithm flow for velocity values on GPU is shown in Figure 3.15. It is very similar to the flow of velocity update in Figure 3.5 except that here, instead of array texture is updated. In Figure 3.16, the main algorithm flow for scalar values such as density and temperature is seen. Here, one texture is used to store both values.

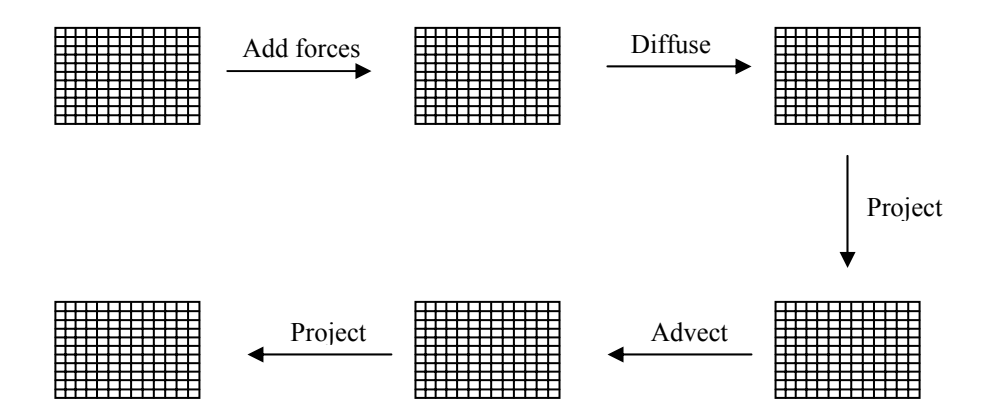

*Figure 3.15: Algorithm Flow for Velocity Texture on GPU.* 

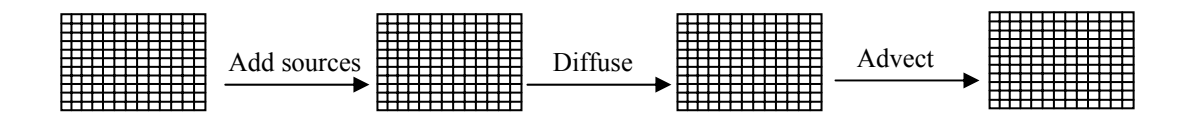

*Figure 3.16: Algorithm Flow for Texture of Scalar Values on GPU.* 

To sum up, computation on CPU occurs inside nested loops over an array, while fragment programs are applied to each fragment on GPU.

### **Data Computation:**

In CPU implementation, arrays are used to represent the three dimensional grid. These arrays are read and written in a trivial way. However, implementation of data computation on GPU is not that easy. On GPU, the output of fragment processors is always written to the frame buffer. Frame buffer can be assumed as a two-dimensional array that cannot be directly read. There are two ways to get the contents of the frame buffer into a texture that can be read:

1. *Copy-to-texture (CTT)* transfers data from the frame buffer to a texture. Figure 3.17 shows the copy-to-texture mechanism.

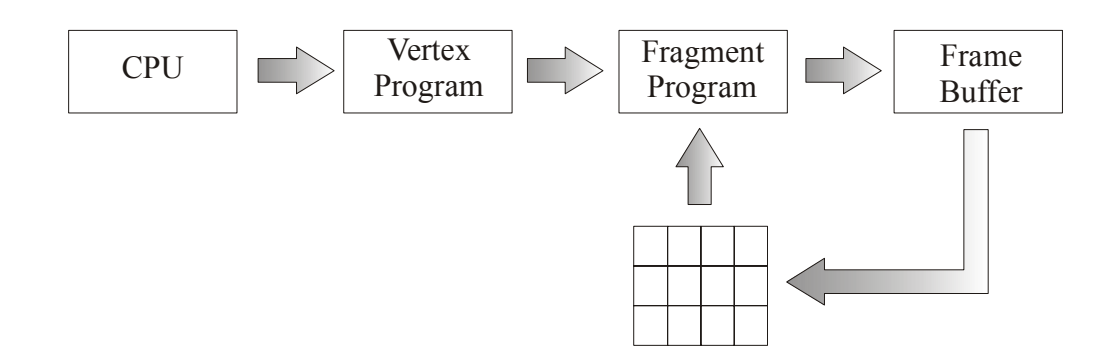

*Figure 3.17: Copy-to-Texture Mechanism.* 

2. *Render to texture (RTT)* renders directly into a texture. The texture is used as the frame buffer so that the GPU can write directly to it. Figure 3.18 shows the render-to-texture mechanism.

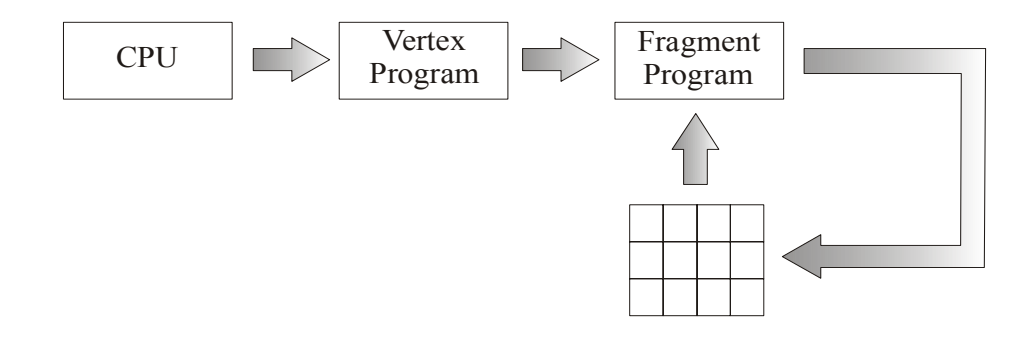

*Figure 3.18: Render-to-Texture Mechanism.* 

CTT and RTT function equally well. However, they have different performances. In CTT, transfer does not cross GPU-CPU boundary. But, it is not very flexible and is still slow. In RTT, transfer does not cross GPU-CPU boundary like in CTT. Since data is transferred directly to the texture, it is faster than CTT. For this reason, in our GPU implementation, RTT is used to increase performance.

## **3.3.2 Implementation Details**

After explaining the differences between CPU and GPU implementations, details of GPU implementation presented given in this subsection.

The pseudo code of the main algorithm in GPU implementation is given in Figure 3.19.

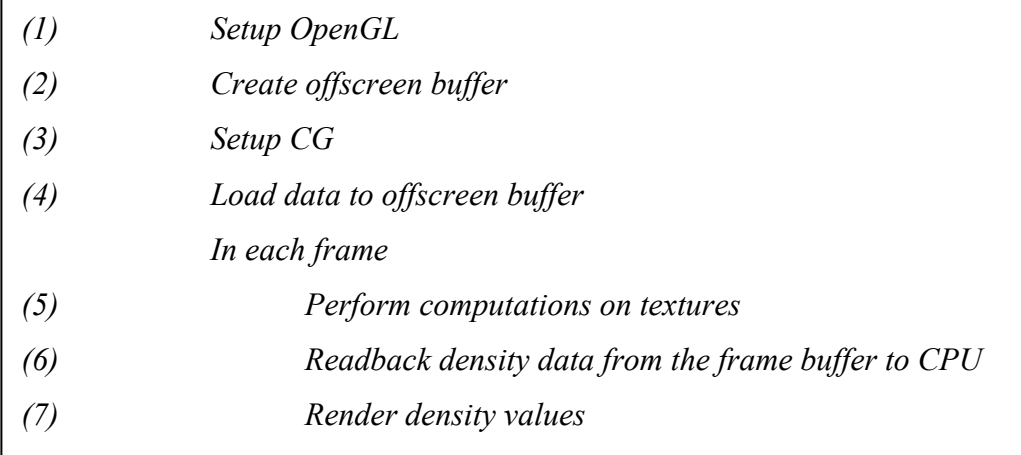

*Figure 3.19: Pseudo Code of the Main Loop on GPU Implementation.* 

In the main loop, first OpenGL initialization is done. Next, an offscreen buffer in GPU memory is created to handle RTT. Then, Cg vertex and fragment shader programs are initialized. Next, the initial grid data is loaded to the offscreen buffer as textures. All these are done initially only once. Lines 5-7 are done in each frame update. In each frame, computations of fluid flow are performed on textures in offscreen buffer using ping-pong approach. This step is followed by reading back density texture into CPU memory. Finally, density values are rendered to visualize smoke flow in three dimensional space.

### **Setting up OpenGL:**

OpenGL extension functions are required in the implementation. Thus, in step of setting up OpenGL, it is first checked if all neccessary extensions are supported. Then, pointers for extension functions are taken.

# **Creating Offscreen Buffer:**

As described before, for performance reasons, rendering to texture is preferred. The pBuffer extension to OpenGL allows the use of offscreen floating point rendering targets. There is an important detail for pBuffers that should be considered. pBuffers are either read-only or write-only. When bound as an input texture, a pBuffer is read-only. On the other hand, a pBuffer is write-only when bound as render target. Unfortunately, we need to read and update data in each step. There are two solutions to this problem: Using two pBuffers or using one doublebuffered pBuffer. In the former case, switches should be done between the OpenGL contexts of pBuffers. This is an expensive solution since switching the OpenGL context requires a flush of the graphics pipeline. For this reson, it is more convenient to use one double-buffered pBuffer. A double-buffered pBuffer is a single buffer, with two surfaces. One surface is for reading from and the other is for writing to.

Render to texture approach with double-buffered pBuffer is used in this implementation, which increases performance. In the first step, the results are rendered into a buffer which is then used as an input texture for the next step without any actual copying of data or anything else that would inhibit high performance. This process is known as the *ping-pong approach*.

In the initialization of pBuffer, a double-buffered offscreen rendering target with four channels of 32 bit precision each, supporting RTT approach and access to its data with the **texRECT** extension instead of the **tex2D** texture lookup. Rectangular textures differ from 2D textures. Their coordinates are in the range of [0, texWidth]  $\times$  [0, texHeight] where texWidth is the width and texHeight is the height of texture. On the other hand, the coordinates are in the range of [0, 1]  $\times$  [0, 1]. Thus, using rectangular textures is what we need.

After creating the pBuffer in the mode and size our implementation requires, something more complicated should be done. The created buffer is turned into the current OpenGL render target. Then, since a one to one mapping of the values in the vectors, the viewport and textures will be used, a simple one-to-one two dimensional orthographic projection is setup. The pBuffer is then bound as a texture. As it was stated before, the pBuffer has its own context, so everything done after turning the buffer's OpenGL render target affects this context until turning off this render target to the actual OpenGL render target. For the details of RTT using pBuffers, please refer to [30].

# **Setting up Cg:**

To be able to use Cg, some initialization should be done. Pseudo code of Cg setup is shown in Figure 3.20.

| (1) | cgSetErrorCallback(handleCgError)                        |
|-----|----------------------------------------------------------|
| (2) | $context = cgCreateContext()$                            |
| (3) | vertexProfile = $cgGLGetLatestProfile(CG \ GL \ VERTEX)$ |
| (4) | fragmentProfile= cgGLGetLatestProfile(CG GL FRAGMENT)    |
| (5) | for each vertex and fragment shader program              |
| (6) | $program = cgCreateProgramFromFile (context,$            |
|     | CG SOURCE, fileName,                                     |
|     | vertexProfile, program name, NULL)                       |
| (7) | cgCompileProgram(program)                                |
| (8) | cgGLLoadProgram(program)                                 |
|     |                                                          |

*Figure 3.20: Pseudo Code of Cg Setup.* 

First, in line 1, an error callback function is set for understanding errors. Next, Cg context that contains multiple Cg programs is created. In lines 3-4, the best available profile for vertex or fragment programs depending on the available OpenGL extensions are provided. Then each vertex and fragment shader program is created from the functions in different files. After creation, each program is compiled and loaded.

In our GPU implementation, one vertex shader program is used. The Cg code of this vertex shader program is given in Figure 3.21.

| (1) | void main (in float4 inpos: POSITION,    |
|-----|------------------------------------------|
| (2) | out float4 outpos: WPOS,                 |
| (3) | const uniform float4x4 modelViewMatrix)  |
|     |                                          |
| (4, | $outpos = mul$ (modelViewMatrix, inpos); |
|     |                                          |

*Figure 3.21: Cg Code of Vertex Shader Program.* 

In line 4 in Figure 3.21, viewspace transformation is performed. *modelViewMatrix*  is a parameter set by the three dimensional application. *inpos* is a three dimensional vertex data. *outpos* is the viewspace transformed data. *outpos* is given to the fragment shader programs as input showing the texel coordinates. Thus, in texture lookups, this parameter is used.

There are many different fragment shader programs for the computation of fluid flow equations. There is one common thing for fragment shader programs. Each fragment shader program takes at least one rectangle texture of type **samplerRECT** and the proper fragment coordinates through the **WPOS** binding semantics for the fragment as parameters. As a result, these programs calculate the result which is returned as a color value.

### **Loading Data to Offscreen Buffer:**

In this step, upload the starting values defined earlier in an array on CPU memory are rendered to the offscreen buffer before the processing on GPU.

## **Performing Computations on Textures:**

This step is the most important in the main GPU implementation. All computations on textures are performed in this step. The pseudo code of this step is given in Figure 3.22.

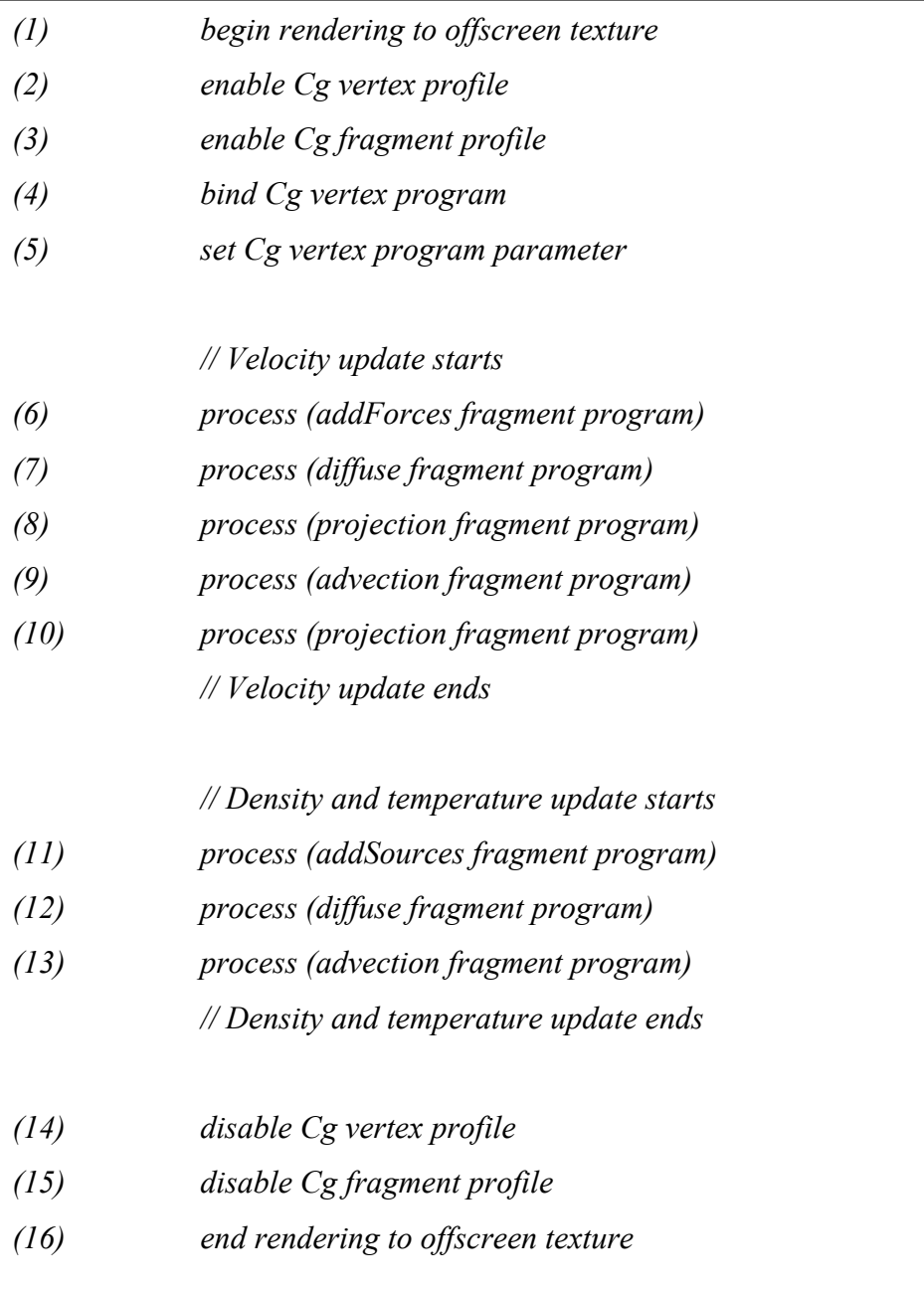

*Figure 3.22: Pseudo Code of Performing Computations on Textures.* 

This step includes the computation of fluid flow equations on GPU. At this stage, all neccessary steps are performed. This step starts with the command to begin rendering to offscreen texture by setting its OpenGL context active. Next, in lines 2- 3, Cg vertex and fragment profiles are enabled to execute Cg programs. In line 4, Cg vertex program is enabled. The details of this program were given in Figure 3.21. *modelViewMatrix* parameter of this program is set to the current modelview– projection matrix. Next, the velocity is updated in lines 6-10. In this part, addition of forces, diffusion, advection and projection steps are performed just as in CPU implementation. After the velocity update, update of scalar values such as density and temperature which are packed into the same texture is done. In this part, addition of sources, diffusion and advection steps are performed just as in CPU implementation. Then, Cg vertex and fragment profiles are disabled. Finally, the command to end rendering to offscreen texture is performed by setting the actual OpenGL context active.

 Ping-pong approach used on the two surfaces of the offscreen buffer is given in the pseudo code shown in Figure 3.23. This pseudo code is included in the structure of *process* function in line 8 that appears in Figure 3.22.

| (1) | bind CG fragment program                 |
|-----|------------------------------------------|
| (2) | set draw buffer to GL BACK LEFT buffer   |
| (3) | use WGL FRONT LEFT ARB buffer as texture |
| (4) | do rendering                             |
| (5) | swap buffers                             |

*Figure 3.23: Pseudo Code of Processing of Fragment Programs.* 

The basic idea of the ping-pong approach is as follows: Since the two surfaces of our offscreen buffer are either read-only or write-only, the input data is stored in the read-only buffer and the results of the computations are written into the output buffer. The input data is bound as a texture. Reading from this texture and writing into the output buffer is the first step to be performed. This is all about ping step. Then, the role of the two buffers is swapped. The output buffer that is just rendered to becomes the new input buffer, again as a texture. This is the reason for calling the whole process "render to texture". The former input buffer can be overwritten with the results of this iteration step since it is not needed any more. Then the buffers are swapped again and start over.

 In Figure 3.23, in line 1, the Cg fragment program such as *addForces* is bound to be executed. The draw buffer is set to *GL\_BACK\_LEFT* buffer and *WGL\_FRONT\_LEFT\_ARB* buffer is set as input texture. In this way, the previously rendered texture (i.e. texture with the values computed in the previous step) is used as input texture. Then, in line 4, a viewport-sized quad is rendered. This causes the rasterizer to create a fragment for each pixel in the viewport. The quad basically serves as a data stream generator for the fragment program which gets executed independently for each of these fragments. The texture coordinates of the data texture are set to a one-to-one mapping between pixels and texels. In this way it is possible to access the right positions in both the input and the output buffer, in each iteration. In line 5, the buffers for both input and output buffer are swapped. *GL\_BACK\_LEFT* buffer becomes *GL\_FRONT\_LEFT* buffer while *WGL\_FRONT\_LEFT\_ARB* buffer becomes *WGL\_BACK\_LEFT\_ARB* buffer. This is necessary for the pong step of ping-pong approach.

 Using ping-pong approach, the number of rendering passes decreases, which increases the performance.

For instance, in Figure 3.24, *addForce* Cg fragment program code is given.

```
float4 addForce ( in half2 screen : WPOS, // grid coordinates 
                  uniform samplerRECT texture1, // first texture 
                  uniform samplerRECT texture2, // second texture 
                   uniform float timeStep 
                  ) : COLOR 
{ 
        float4 OUT; 
       half2 ocoords = screen.xy; 
       float4 val1 = f4texRECT (texture1, ocoords); 
       float4 val2 = f4texRECT (texture2, ocoords); 
       OUT = val1 + val2 * timeStep; 
       return OUT; 
}
```
*Figure 3.24: addForce Cg Fragment Program Code.* 

## **Reading Back Density Data from Frame Buffer to CPU:**

At the end of the processing on GPU, data is read back from the texture which contains density and temperature values to CPU.

### **Rendering Density Values:**

Density values read back in the previous step are rendered using OpenGL API commands. The details of rendering are explained in Section 3.4.
#### **3.4 Rendering**

 Density values obtained for each grid cell are rendered in order to visualize the flow of smoke. In this thesis, rendering is performed using texture based volume rendering methods. Since the main focus of this thesis is on the improvement of the performance of fluid flow computations on GPU, rendering will not be explained in much detail. In this part, texture based volume rendering methods used in the visualization of this smoke simulation will be overviewed.

 Texture based methods utilize the hardware support of texture units for interpolation in sampling of volume data. Therefore, these techniques are faster than the software based volume rendering methods. Texture based methods are classified as 2D texture based methods and 3D texture based methods. Both methods are handled in this thesis.

 2D texture based volume rendering methods work by rendering a stack of texture mapped quads almost perpendicular to the view direction with each texture containing an *axis-aligned* slice of the 3D data. For this reason, as the view direction changes, the direction and size of the rendered slices change so that they should be rendered along the axis that is most parallel to the view direction. The axis that is most parallel to the view direction is selected by transforming the three principal axes with the view rotation matrix. Then, the vector of each transformed axis is dotted with the view vector which is in  $-z$  direction  $(0, 0, -1)$ . The axis with the largest dot product is decided to be the axis most parallel with the view direction. In Figure 3.25, 2D slices are defined parallel to ZX plane and each slice is rendered as a textured polygon, from back to front (definition of front and back changes according to the view direction). A blend operation is performed at each slice. In this thesis, GL\_SRC\_ALPHA is used as source blending factor, while GL\_ONE\_MINUS\_SRC\_ALPHA is used as destination blending factor.

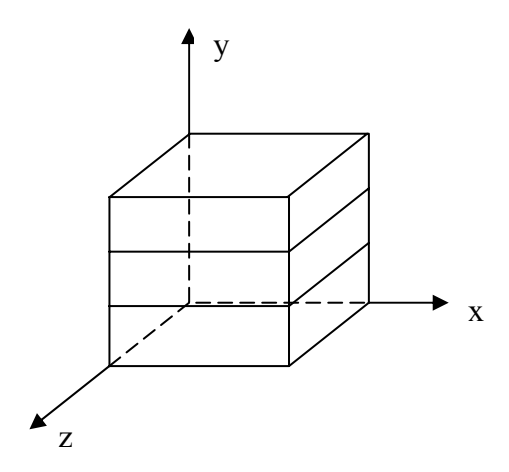

*Figure 3.25: 2D Axis-aligned Texture Slices.* 

Today, many graphics boards support 2D texture mapping hardware. Therefore, utilizing the texture hardware for 2D texture volume rendering is advantageous. Moreover, rendering with 2D textures can be realized with high performance. The drawback of 2D textures is that the slice polygons can't always be perpendicular to the view direction. Thus, as the view directions changes, slices should again be aligned along the axis that is most parallel to the view direction. Furthermore, it is not possible to obtain high quality image with 2D textures.

With a recent addition to graphics cards, the use of 3D textures has been introduced. In this method, a complete texture volume is downloaded to the graphics card and 3D texture coordinates are used instead of 2D coordinates to lookup into the volume. This is a more natural method for volume rendering. However, it is implemented less efficiently than 2D textures.

In *view-aligned* 3D texture based volume rendering method, all the texture slices are arranged parallel to the view plane. For this reason, using 3D textures for volume rendering is more desirable than 2D textures. Figure 3.26, shows the arrangement of texture slices according to the view direction.

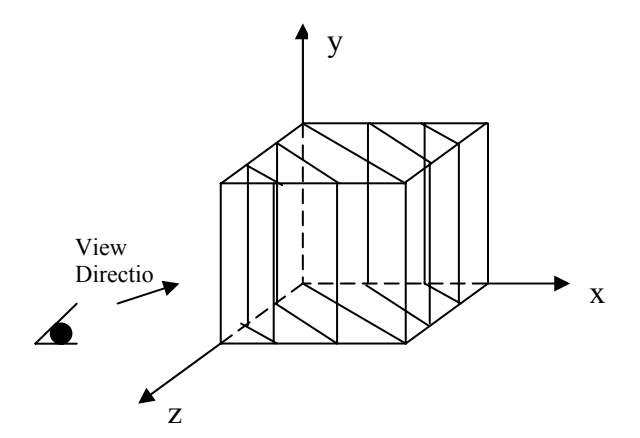

*Figure 3.26: Arrangement of Texture Slices According to View Direction.* 

The intersection points of the slices are calculated and the according point index sequence is found. Then, the slices are rendered using OpenGL 3D texture mapping API calls.

One of the advantages of 3D textures over 2D textures is the generation of high quality images. Moreover, the texture slices can be oriented according to the view direction. However, 3D texture based volume rendering method is slower than 2D texture based volume rendering method. Figure 3.27 shows a closer look to two different smoke images with 2D axis-aligned textures slices and 3D view-aligned textures slices, respectively.

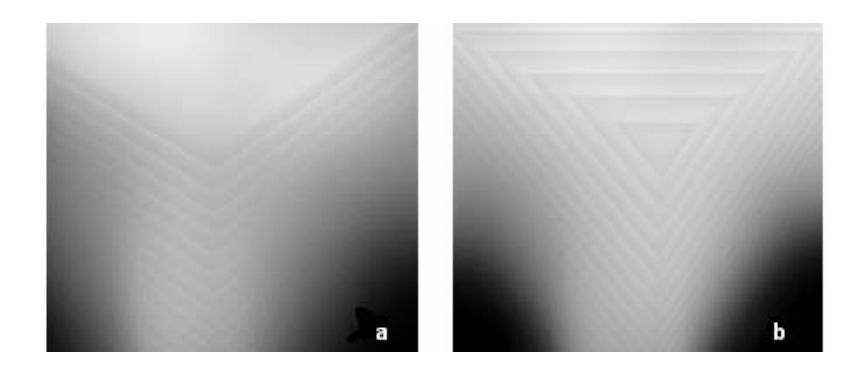

*Figure 3.27 Smoke Images Rendered with Different Methods. (a) 2D Axis-aligned Textures Slices, (b) 3D View-aligned Textures Slices.*

# **CHAPTER 4**

### **DISCUSSION AND RESULTS**

All experiments have been performed on a PC with Pentium 4 3.0 GHz and 1 GB main memory. The graphics chip is GeForce FX 5700 with 256 MB video memory. The operating system is Windows XP. Experiments have been done on both CPU and GPU to compare the computation times of fluid mechanics equations. All the computations in this thesis are based on 32-bit float precision to make it suitable for real-world problems.

Flat 3D textures are used to represent data on GPU. Figure 4.1 shows the flat 3D texture of a flowing smoke in upward direction in a grid of  $16 \times 32 \times 16$  voxels. As it can be seen from the figure, there are 18 slices. Since we apply boundary conditions for both all scalar values such as density and temperature and vector values, we add extra two slices for extra boundary cells in z direction.

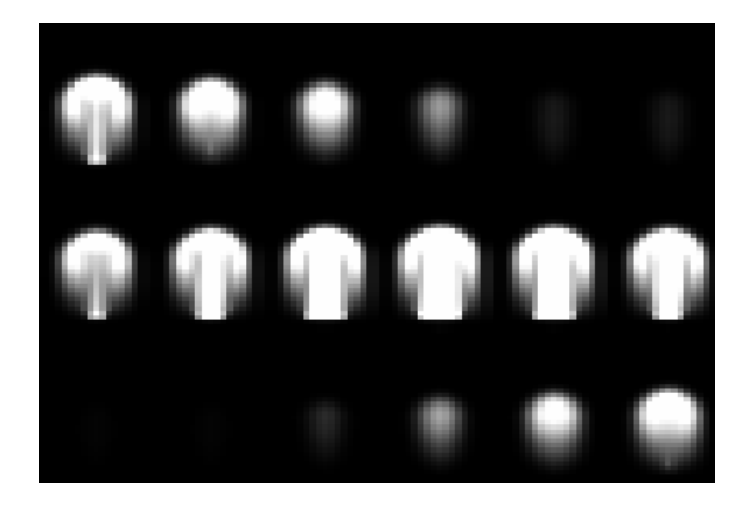

*Figure 4.1: Flat 3D Texture of Flowing Smoke in a Grid of 16*×*32*×*16 Voxels.* 

Figure 4.2 shows four sequential scenes of smoke flowing in a grid of  $16\times32\times16$  voxels. In the scene, there is a density source at the bottom of the grid and the velocity is mainly flowing in upward direction, which simulates an air sprayer at the bottom. In Figure 4.2 (a), smoke starts to release from a source of virtual air sprayer at the bottom and in Figure 4.2 (b)-(c), smoke continues to flow up with the fluid flow effects. In Figure 4.2 (d), smoke touches the top boundary of the grid and the application of boundary conditions are seen.

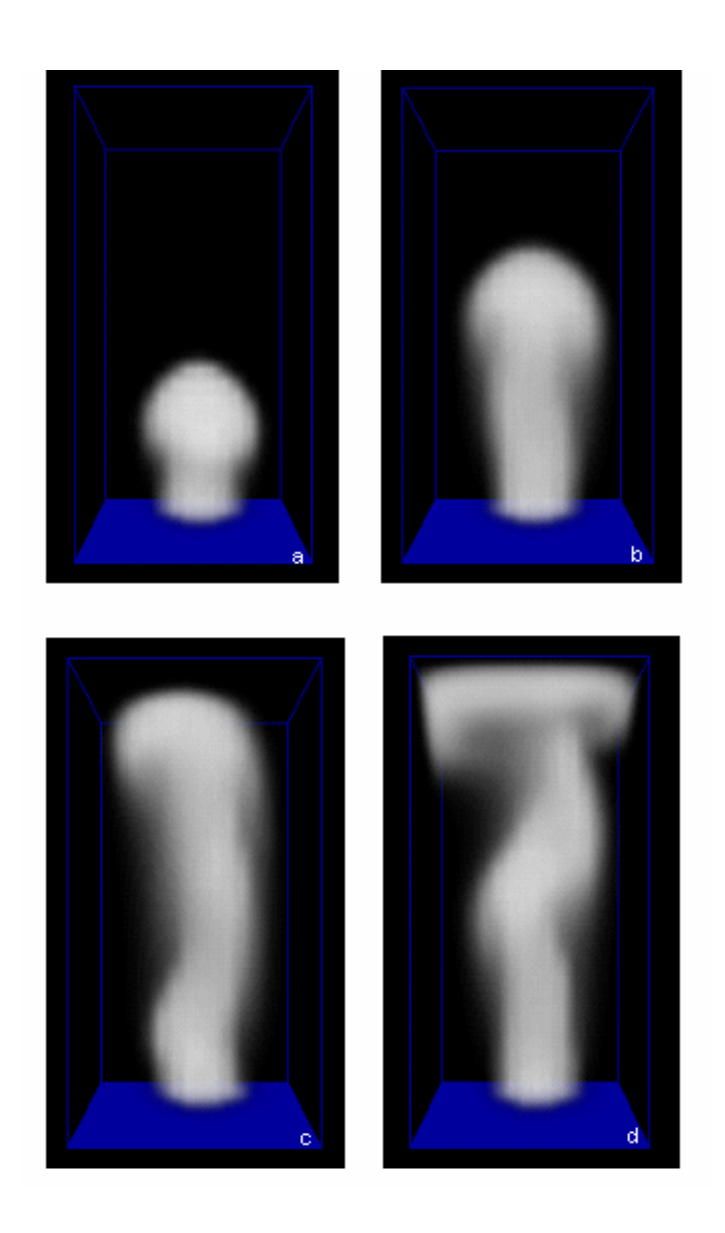

*Figure 4.2: Flowing of Smoke in a Grid of 16*×*32*×*16 Voxels in Upward Direction in Movement Sequence of (a), (b), (c) and (d).* 

As it can be seen in these figures, the smoke simulation is physically realistic. During rendering process, we don't use shading effects. Thus, if we add the shading effects, the whole simulation will look much more realistic.

The experiments have been done on grids of different sizes. Table 4.1 gives the comparison of the performances of the same algorithm run on GPU and CPU on the same platform. To achieve reliable test results, on both CPU and GPU implementation, all steps are included and the same number of iterations is executed to solve Poisson equations. The comparison results in Table 4.1 show that with the grid of dimensions 16x16x16, the performance of CPU is better than GPU. This is because of the high proportion of messages passed between CPU and GPU in fragment shader programs. However, with the increase in grid size, the proportion of messages passed between CPU and GPU in fragment shader programs decreases. Supporting this idea, with the increase in grid size, performance on GPU exceeds performance on CPU about 9 times in Table 4.1. Since the texture size is limited with GPU video memory, the implementation could not be tested on grids with larger sizes.

| <b>Grid Dimensions</b> | Average<br><b>CPU Time</b><br>(ms) | Average<br><b>GPU</b> Time<br>(ms) | <b>SpeedUp</b> |
|------------------------|------------------------------------|------------------------------------|----------------|
| 16x16x16               | 66                                 | 97                                 | 0.68           |
| 32x32x32               | 667                                | 344                                | 1.94           |
| 64x64x64               | 11989                              | 2128                               | 5.63           |
| 128x128x128            | 139867                             | 14790                              | 9.46           |

*Table 4.1 Comparison of Performance on CPU and GPU* 

Consequently, the experiments on CPU and GPU prove the performance of GPU on pyhsically based calculations such as smoke simulations.

## **CHAPTER 5**

### **CONCLUSION AND FUTURE WORKS**

In this thesis, three dimensional simulation of smoke was performed on both CPU and GPU. The literature about fluid mechanics and GPU programming was surveyed in detail.

For the physical simulation of smoke behavior, Navier-Stokes equations were solved using a semi-Lagrangian unconditionally stable method. Owing to the parallelism in graphics hardware, smoke simulation performed on GPU runs significantly faster than the corresponding CPU implementation. The results show the difference in performance of computations reliably since both CPU and GPU implementations used the same steps and number of iterations for Poisson equations.

CPU and GPU implementations differ from each other in some aspects. Representation is the first of all. In CPU implementation, grid cells are represented in an array while in GPU implementation, data is stored in textures, the analogy of arrays on GPU. For the representation of three dimensional data on GPU, flat 3D textures, in which slices of volume are arranged in two dimensions, were used. The use of flat 3D textures reduces the number of rendering passes, since the whole volume data is processed in only one render.

Three dimensional data consists of different scalar attributes such as density, and vector attributes such as velocity. Scalar values such as temperature and density, which are very similarly processed, packed into a single RGBA-4 channel texel at fragment level. In this way, the number of rendering passes is decreased by reducing the number of textures to be processed. Furthermore, to improve the performance of GPU implementation, double-buffered offscreen floating point rendering targets were utilized, which decreases context switches. Since context switches are very expensive, the decrease in context switches increases performance. Ping-pong approach which utilizes double buffers of rendering textures was also used. With this approach, offscreen texture can be used as input and output textures. This is another performance increasing issue implemented in this three dimensional smoke simulation on GPU.

With the implementation of all methods explained above, the results satisfied the expectations at the end of the experiments done on different sized grids, which is very satisfying.

#### **5.1 Future Works**

 We are currently working on accelerating fluid flow further. This may be achieved by decreasing the number of passes further and optimizing the GPU instructions. Since the computations mostly rely on fragment programs, the message passing scheme between CPU and GPU can be balanced so that the fluid flow is accelerated.

We would like to further extend our work to simulate other fluids such as liquids and fire. Moreover, in the near future we would like to transfer rendering part to GPU.

Addition of arbitrary complex obstacles [47] is another issue that we would like to implement in our smoke simulation.

Due to the limitation of texture memory on graphics card, the method implemented on GPU is not suitable for large-scale fluid flow problems. In the future, texture compression may be a solution for large-scale problems.

## **REFERENCES**

**[1]** W. T. Reeves, "Particle Systems - A Technique for Modelling a Class of Fuzzy Objects", Proceedings of SIGGRAPH '83, vol. 17, pp. 359-376, 1983.

**[2]** S. Clavet, P. Beaudoin, and P. Poulin, "Particle-Based Viscoelastic Fluid Simulation", Eurographics/ACM SIGGRAPH Symposium on Computer Animation '05, pp. 219-228, 2005.

**[3]** N. Foster and D. Metaxas, "Realistic Animation of Liquids", Graphical Models and Image Processing, vol. 58, pp. 471- 483, 1996.

**[4]** Y. Liu, X. Liu, H. Zhu , E. Wu, "Physically Based Fluid Simulation in Computer Animation", to appear in Journal of Computer-Aided Design and Computer Graphics, 2005.

**[5]** J. Stam, "Stable Fluids", Proceedings of SIGGRAPH '99, pp121-128, 1999.

**[6]** Official GPGPU Website, http://www.gpgpu.org, last access date August 2005.

**[7]** G. Miller and A. Pearce, "Globular Dynamics: A Connected Particle System for Animating Viscous Fluids", Computers and Graphics, vol. 13(3), pp. 305-309, 1989.

**[8]** J. F. O'Brien and J. K. Hodgins, "Dynamic Simulation of Splashing Fluids", Proceedings of Computer Animation '95, pp. 198-208, 1995.

**[9]** J. Stam and E. Fiume, "Depicting Fire and Other Gaseous Phenomena Using Diffusion Processes", Proceedings of SIGGRAPH '95, pp. 129–136, 1995.

**[10]** L. B. Lucy, "A Numerical Approach to the Testing of the Fission Hypothesis", Astronomical Journal, vol. 82, pp. 1013-1024, 1977.

**[11]** R. A. Gingold, J. J. Monaghan, "Smoothed Particle Hydrodynamics - Theory and Application to Nonspherical Stars", Monthly Notices of Royal Astronomical Society, vol. 181 (1977), 375-389, 1977.

**[12]** M. Desbrun and M. P. Gascuel, "Smoothed Particles: A New Paradigm for Animating Highly Deformable Bodies", Computer Animation and Simulation '96, pp. 61-76, 1996.

**[13]** M. Müller, D. Charypar and M. Gross, "Particle-Based Fluid Simulation for Interactive Applications", Proceedings of SIGGRAPH/Eurographics Symposium on Computer Animation ' 03, pp. 154-159, 2003.

**[14]** M. Müller, R. Keiser, A. Nealen, M. Pauly, M. Gross, M. Alexa, "Point Based Animation of Elastic, Plastic and Melting Objects", Proceedings of SIGGRAPH/ Eurographics Symposium on Computer Animation '04, pp. 141-151, 2004.

**[15]** S. Premoze, T. Tasdizen, J. Bigler, A. Lefohn and R. Whitaker, "Particle-Based Simulation of Fluids", Computer Graphics Forum 22, vol. 3, pp. 401-410, 2003.

**[16]** R. Fedkiw, J. Stam and H.W. Jensen, "Visual Simulation of Smoke", Proceedings of SIGGRAPH '01, pp.15-22, 2001.

**[17]** Y. Liu, X. Liu and E. Wu, "Real-Time 3D Fluid Simulation on GPU with Complex Obstacles", Proceedings of Pacific Graphics '04, pp. 247-256, 2004.

**[18]** M. Kass and G. Miller, "Rapid, Stable Fluid Dynamics for Computer Graphics", Proceedings of SIGGRAPH '90, vol. 24, pp. 49-57, 1990.

**[19]** J. X. Chen, N. Lobo, C. E. Hughes and J. M. Moshell, "Real-Time Fluid Simulation in a Dynamic Virtual Environment", IEEE Computer Graphics and Applications, vol. 17(3), pp. 52-61, 1997.

**[20]** J. Stam and E. Fiume, "Turbulent Wind Fields for Gaseous Phenomena", Proceedings of SIGGRAPH '93, pp. 369–376, 1993.

**[21]** N. Foster, D. Metaxas, "Modeling the Motion of a Hot, Turbulent Gas", Proceedings of SIGGRAPH '97, pp. 181- 188, 1997.

**[22]** R. Fedkiw, J. Stam and H. W. Jensen, "Visual Simulation of Smoke", Proceedings of SIGGRAPH '01, pp. 23-30, 2001.

**[23]** D. Enright, S. Marschner and R. Fedkiw, "Animation and Rendering of Complex Water Surfaces", Proceedings of SIGGRAPH '02, pp. 736-744, 2002.

**[24]** N. Foster and R. Fedkiw, "Practical Animation of Liquids", Proceedings of SIGGRAPH '01, pp. 15-22, 2001.

**[25]** D. Q. Nguyen, R. Fedkiw and H. W. Jensen, "Physically Based Modeling and Animation of Fire", Proceedings of SIGGRAPH '02, pp. 703-707, 2002.

**[26]** N. Rasmussen, D. Q. Nguyen, W. Geiger and R. Fedkiw, "Smoke Simulation for Large Scale Phenomena", Proceedings of SIGGRAPH '03, pp. 703-707, 2003.

**[27]** F. Losasso, F. Gibou and R. Fedkiw, "Simulating Water and Smoke with an Octree Data Structure", Proceedings of SIGGRAPH '04, pp. 457-462, 2004.

**[28]** T. G. Goktekin, A. W. Bargteil and J. F. O'Brien, "A Method for Animating Viscoelastic Fluids", Proceedings of SIGGRAPH '04, pp. 463-468, 2004.

**[29]** R. Fernando, M. J. Kilgard, "The Cg Tutorial: The Definitive Guide to Programmable Real-Time Graphics", Addison-Wesley Professional, 2003.

**[30]** NVidia Developer Home Page, http://developer.nvidia.com, last access date August 2005.

**[31]** The RenderMan Interface Specification, https://renderman.pixar.com/products/rispec/, last access date August 2005.

**[32]** M. Olano and A. Lastra, "A Shading Language on Graphics Hardware: The PixelFlow Shading System", Proceedings of SIGGRAPH '98, pp. 159-168, 1998.

**[33]** K. Proudfoot, W. R. Mark, S. Tzvetkov, and P. Hanrahan, "A Real-Time Procedural Shading System for Programmable Graphics Hardware", Proceedings of SIGGRAPH '01, pp. 159-170, 2001.

**[34]** Microsoft DirectX Home Page, http://www.microsoft.com/windows/directx, last access date August 2005.

**[35]** Official OpenGL Website, http://www.opengl.org, last access date August 2005.

**[36]** A. J. Chorin and J. E. Marsden, "A Mathematical Introduction to Fluid Mechanics", New York: Springer-Verlag, 1993.

**[37]** B. Jobard, G. Erlebacher and M. Y. Hussaini, "Hardware Accelerated Texture Advection for Unsteady Flow Visualization", IEEE Visualization, pp. 155-162, 2000.

**[38]** D. Weiskopf, M. Hopf, and T. Ertl, "Hardware-Accelerated Visualization of Time-Varying 2D and 3D Vector Fields by Texture Advection via Programmable

Per-Pixel Operations", Workshop on Vision, Modeling, and Visualization VMV, pp. 439-446, 2001.

**[39]** W. Li, X. Wei and A. Kaufman, "Implementing Lattice Boltzmann Computation on Graphics Hardware", The Visual Computer, vol. 19, pp. 444-456, 2003.

**[40]** W. Li, Z. Fan, X. Wei and A. Kaufman, "GPU-Based Flow Simulation with Complex Boundaries", Technical Report 031105, Computer Science Department, SUNY at Stony Brook, 2003.

**[41]** M. J. Harris, G. Coombe, T. Scheuermann and A. Lastra, "Physically-Based Visual Simulation on Graphics Hardware", Proceedings of Graphics Hardware, pp.109-118, 2002.

**[42]** J. Krüger and R.Westermann, "Linear Algebra Operators for GPU Implementation of Numerical Algorithms", Proceedings of SIGGRAPH, pp. 908- 916, 2003.

**[43]** J. Bolz, I. Farmer, E. Grinspun and P. Schröoder, "Sparse Matrix Solvers on the GPU: Conjugate Gradients and Multigrid", Proceedings of SIGGRAPH, pp. 917- 924, 2003.

**[44]** N. Goodnight, C. Woolley, D. Luebke and G. Humphreys, "A Multigrid Solver for Boundary Value Problems Using Programmable Graphics Hardware", Proceedings of Graphics Hardware, pp.102-111, 2003.

**[45]** M. J. Harris, W. V. Baxter III, T. Scheuermann and A. Lastra, "Simulation of Cloud Dynamics on Graphics Hardware", Proceedings of Graphics Hardware, pp. 92-101, 2003.

**[46]** E. Wu, Y. Liu and X. Liu, "An Improved Study of Real-Time Fluid Simulation on GPU", Journal of Computer Animation and Virtual World (CASA2004), vol. 15 (no. 3-4), John Wiley & Sons, pp.139-146, 2004.

**[47]** Y. Liu, X. Liu and E. Wu, "Real-Time 3D Fluid Simulation on GPU with Complex Obstacles", ACM Workshop on General-Purpose Computing on Graphics Processors (GP2), 2004.

**[48]** M. J. Harris, "Real-Time Cloud Simulation and Rendering", Ph.D. dissertation, University of North Carolina at Chapel Hill, 2003.

**[49]** C. Scheidegger, J. Comba, R. Cunha "Navier-Stokes on Programmable Graphics Hardware using SMAC", Proceedings of XVII SIBGRAPI - II SIACG 2004, pp. 308-315, 2004.